# Dual Axis Solar Panel Tracker

by

**Javier Harrison, Xavier Lugue, Nick Wolfe**

Senior Project ELECTRICAL ENGINEERING DEPARTMENT California Polytechnic State University San Luis Obispo June 2020

# **Table of Contents**

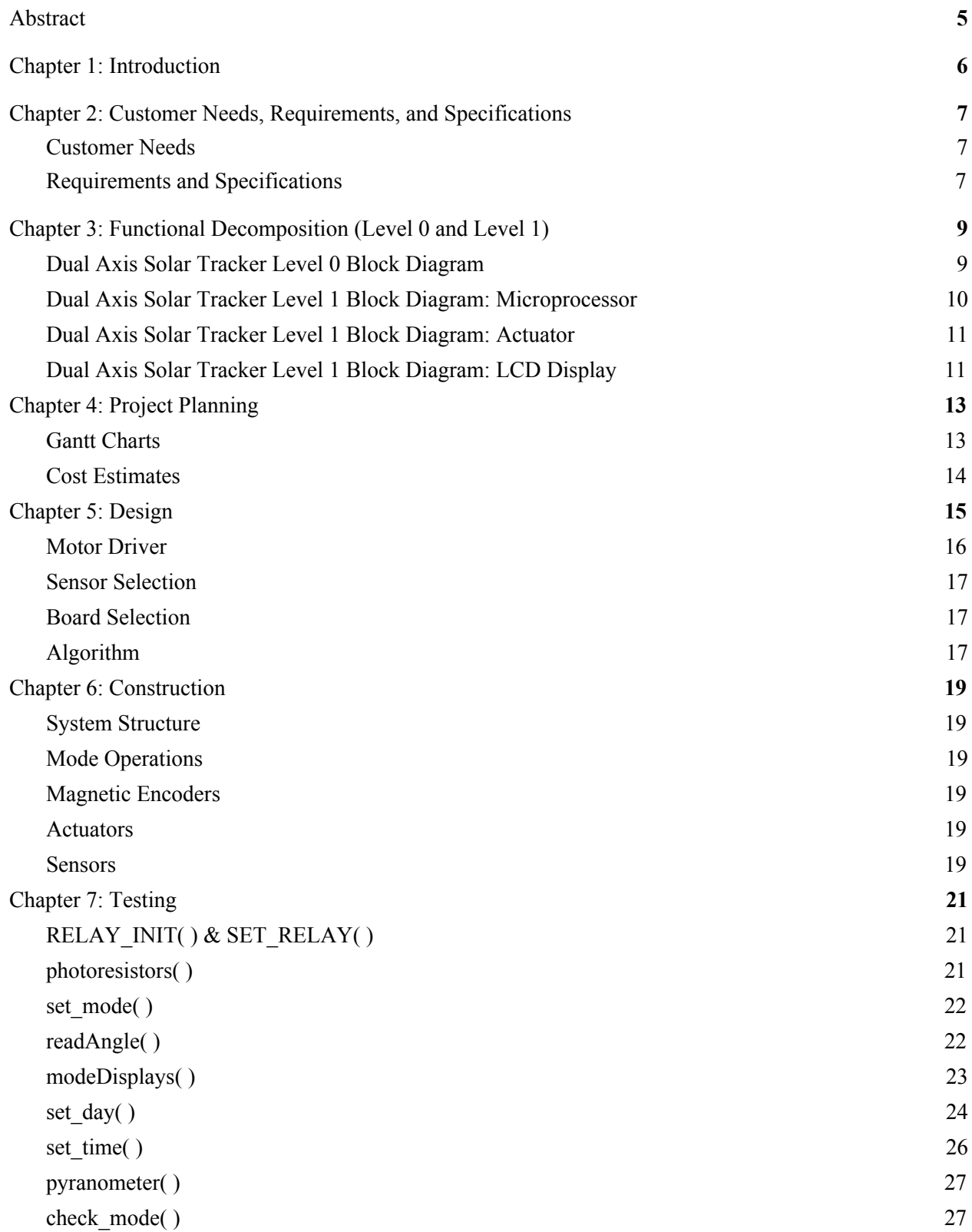

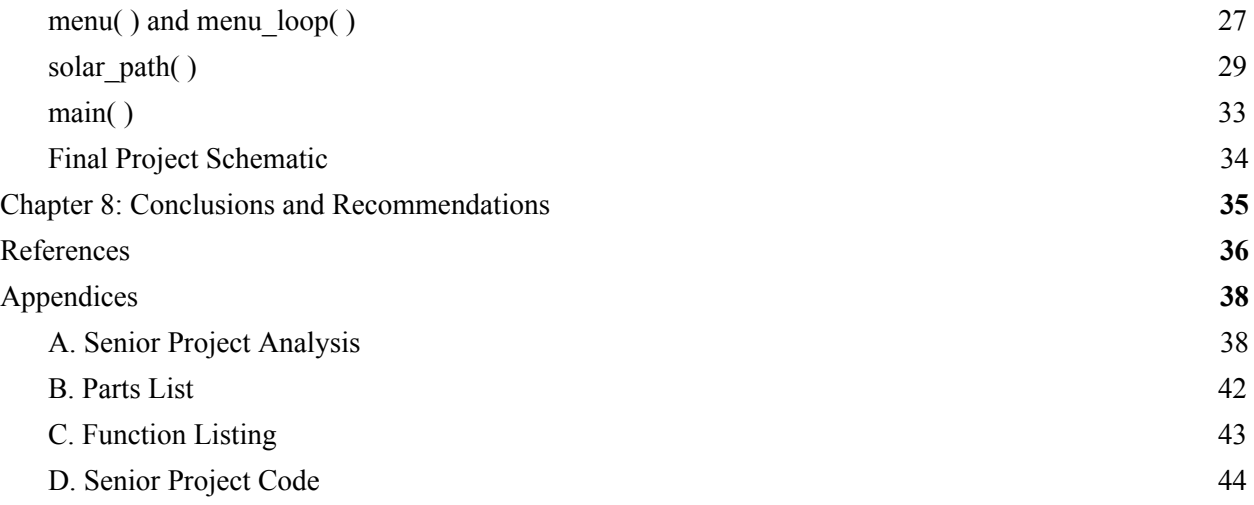

# **List of Tables and Figures**

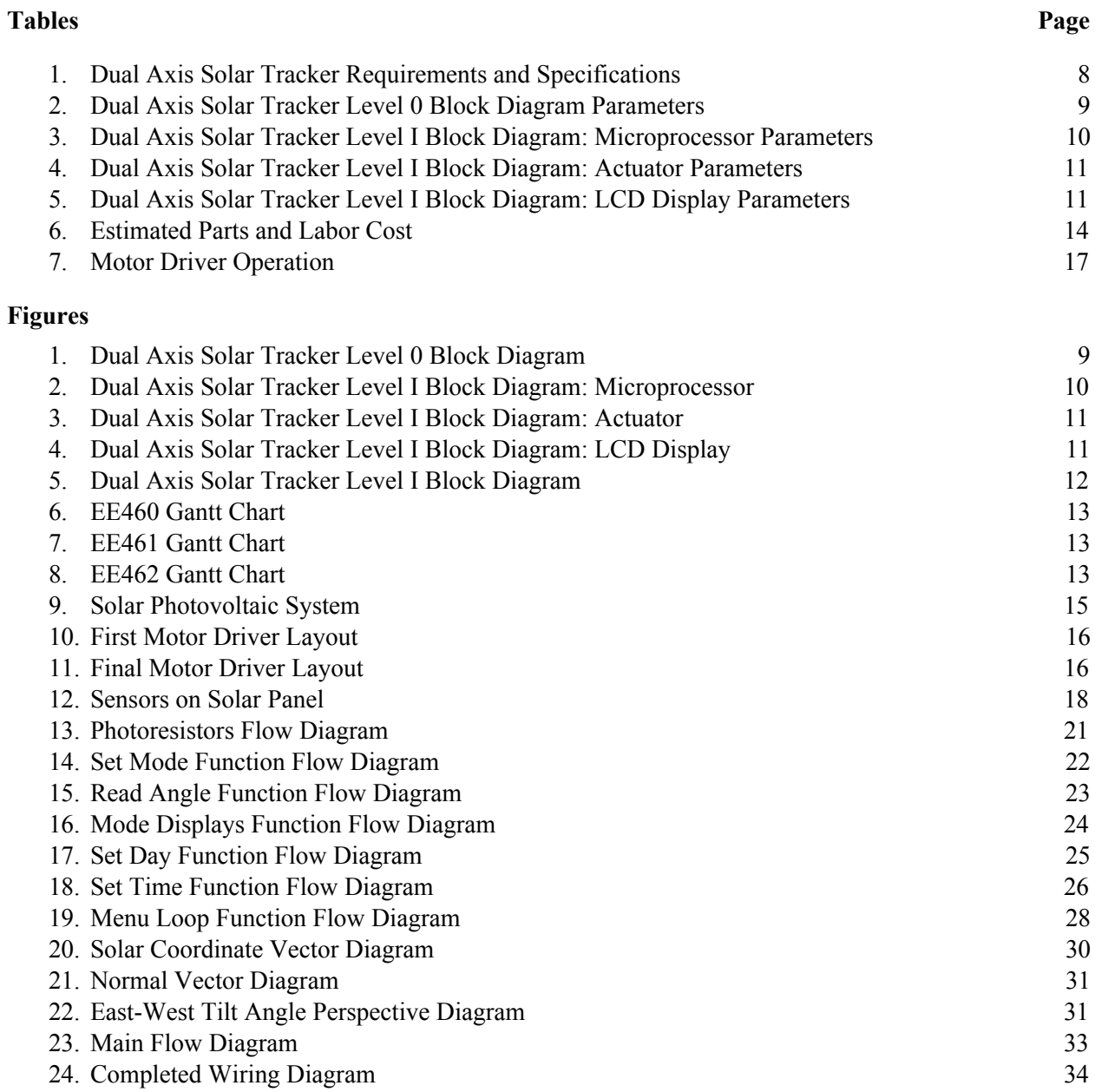

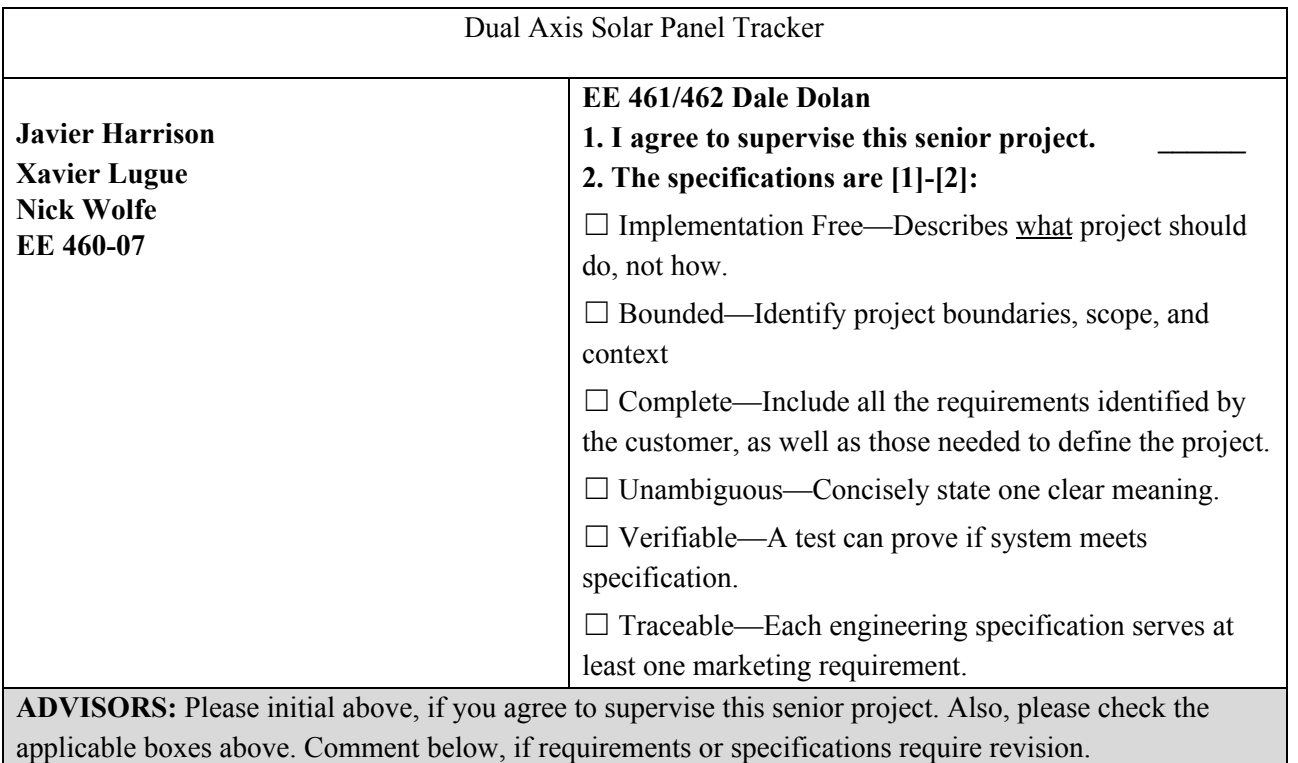

### <span id="page-4-0"></span>Abstract

Photovoltaic systems generate more energy when orthogonally facing the sun where solar cells absorb the most light. By creating an effective, autonomous solar tracking system, the developed solar panels consistently generate maximum energy while using less power. Dual axis solar trackers surpass single axis trackers in energy generation, however, their cost and reliability provide a significant drawback. This project develops different algorithmic implementations designed to provide optimal and efficient behavior for photovoltaic systems. These algorithms adjust the solar panel's position appropriately with the sun's location, weather conditions, and selected operating modes. The solar tracking system's operations include latitudinal axis capability , longitudinal axis capability , dual axis capability, manual or demo mode, and a reset mode setting the panels flat parallel to the ground.

#### <span id="page-5-0"></span>Chapter 1: Introduction

After the discovery of the photovoltaic effect in 1839, it wasn't until 1954 when the first silicon-based solar cell was created [12]. These solar cells are the building blocks which almost all modern solar panels are made of today. As solar panels are slowly becoming more efficient, they are also becoming more viable for both residential and commercial use as a renewable energy source. By seeking to improve the overall design of photovoltaic systems, the world could slowly transition towards cleaner energy sources such as solar energy. The overall objective of this project is to improve solar panel energy generation and efficiency by designing multiple algorithms for a pre-existing solar module with dual axis control. The completed system will be used for performance comparison against several dual axis and single axis designs.

<span id="page-5-1"></span>With the technological advances to dual axis solar trackers, different operational methods have been developed to improve solar energy generation. Different solar tracking techniques rely on image processing like Kee-Hoon and Sung-Bae's Bayesian functions [1] while others operate on feedback from sensors or some tracking systems that operate without any feedback like Sabran and Fajardo's heliotropic sensorless approach [5]. Using influence from past implementations, this project aims at developing algorithms suitable for various weather conditions and yielding more energy generation.

# Chapter 2: Customer Needs, Requirements, and Specifications

## <span id="page-6-0"></span>**Customer Needs**

Solar tracker consumers purchase single axis solar tracking panels because the price lessens compared to dual axis tracking. The energy transferred through the dual axis system lingers slightly above the single axis' energy generation. For a valid dual axis investment, the algorithm constructed must merit significant optimization considering various weather patterns and conditions. Day-to-day adaptability potentially separates the two technologies. Increasing the energy production becomes vital for profit. Regarding price, the customer would prefer the system to sell inexpensively. Improved energy generation hits a threshold despite advancement in tracking, so decreasing the tracker's production cost makes it more affordable. A price decrease and electrical generation improvements would make it a competitor against single axis tracking.

The solar tracker consumers energy so minimizing the power consumption plays an important role. Everytime the solar tracker realigns and faces the sun, the energy generated exhibits electrical and mechanical energy loss as movement. The customer benefits from a balance between the tracker's duty cycle considering the tradeoff amidst the controller's generation and consumption.

The customer requests reliable performance. Being a dual axis tracker, the system provides a range of motion so the movement must not realign at random. Whatever the solar trackers initial position on the axes, the panels must visibly rotate in the direction of the sun. The dual axis' fluid movement allows for reductions in motion. The customer wants the ability to switch between mode functionality. If the sun frequently aligns with one axis, it reasons to change to the matching axis. The consumer can choose to move the panels or leave them in a set position. Multiple modes allow for different accommodations and volatility.

### <span id="page-6-1"></span>**Requirements and Specifications**

To design an effective system, certain customer requirements must be met. First, the system must have high energy generation. Given the added complexity and dual axis tracking system cost versus other solutions, there must be sufficient energy generation gain justifying extra costs. The tracking system must reliably and durably endure exposure to the elements. The tracking unit should be resilient enough to continue use through the solar panel's lifespan. The appropriately matched hardware running the system minimizes the cost. The tracking system enhances user experience with selectable modes. This allows the end user performance control, engaging them with the system. Finally, the tracking control system consumes the least power possible, thus maximizing the efficiency and increasing profits.

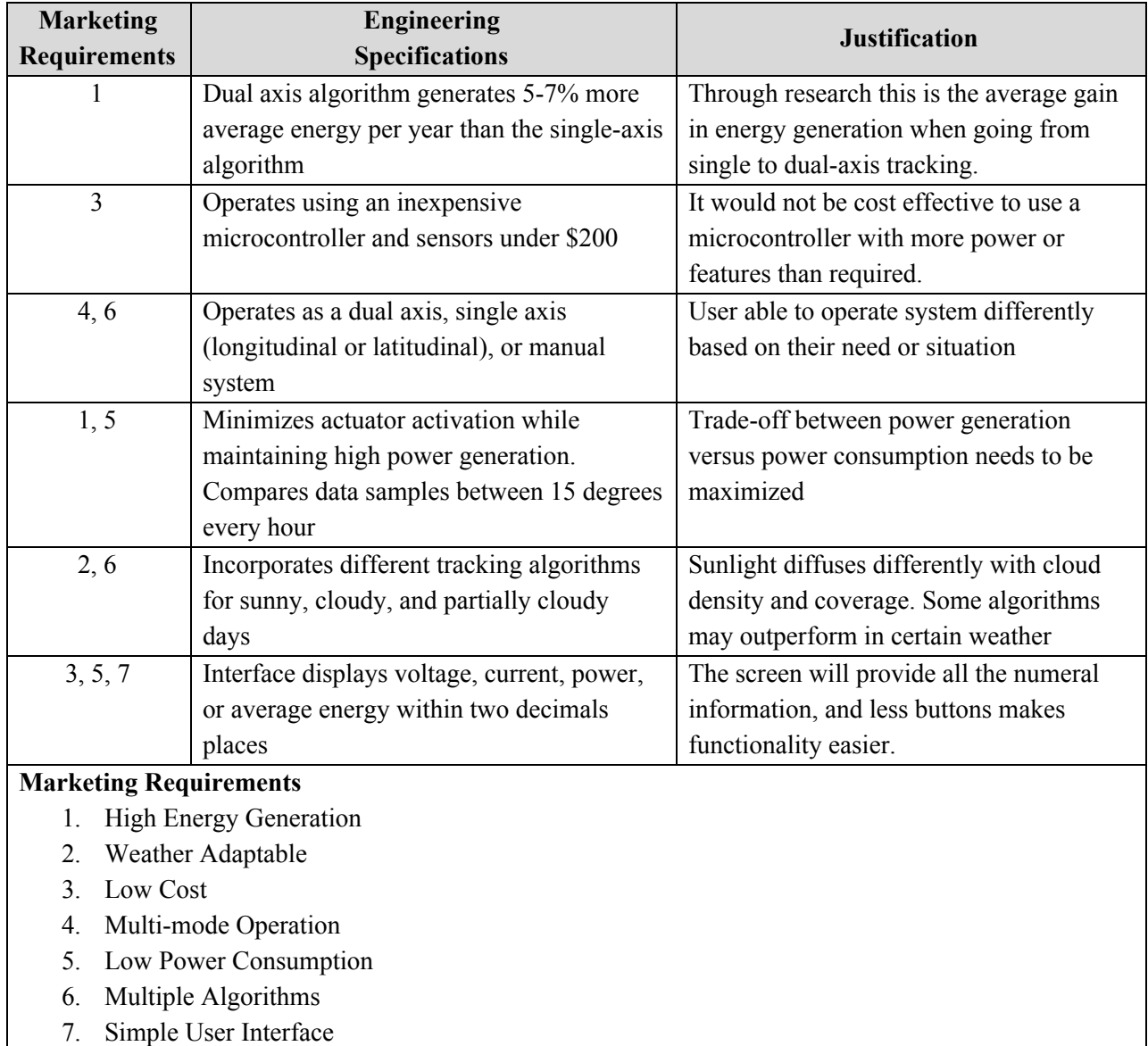

# Table 1. Dual Axis Solar Tracker Requirements and Specifications

The requirements and specifications table format derives from [1], Chapter 3.

<span id="page-8-0"></span>Chapter 3: Functional Decomposition (Level 0 and Level 1)

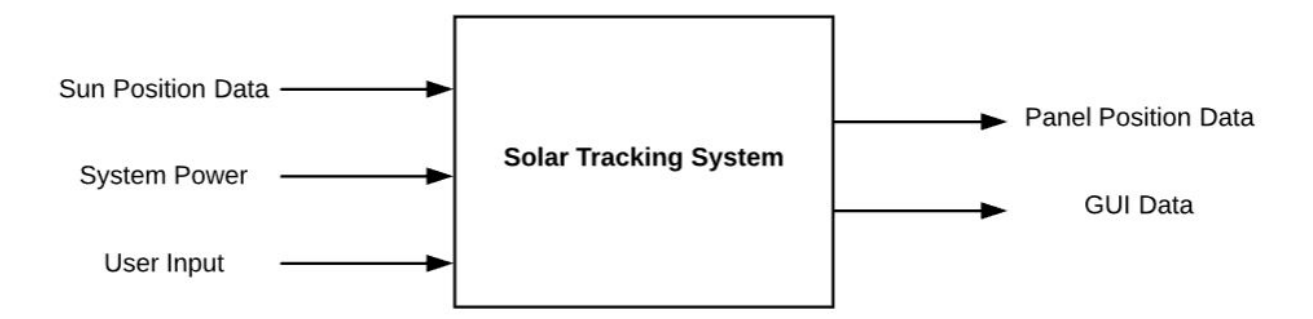

Figure 1. Dual Axis Solar Tracker Level 0 Block Diagram

| <b>MODULE</b>        | <b>SOLAR TRACKING SYSTEM</b>                                                                                                    |
|----------------------|----------------------------------------------------------------------------------------------------|
| <b>INPUTS</b>        | <b>SUN POSITION DATA: OV TO 5V RANGE</b><br><b>SYSTEM POWER: 12V DC</b><br>USER INPUT: VARIES SUN TRACKING ALGORITHM OR MODE                                                                                                    |
| <b>OUTPUTS</b>       | PANEL POSITION DATA: OV TO 3.3V RANGE<br>GUI DATA: DISPLAYS CURRENT MODE AND POWER GENERATION                                                                                                    |
| <b>FUNCTIONALITY</b> | THE SOLAR TRACKING SYSTEM OBTAINS DATA TRACING THE SUN'S POSITION.<br>THROUGH ALGORITHMS, THE DATA BECOMES USEFUL COORDINATES DEMONSTRATED<br>AS THE PANEL POSITION DATA. THE PANEL POSITION DATA CONVERTS ACTUATOR<br>MOVEMENT TO LONGITUDINAL AND/OR LATITUDINAL ROTATION SO THE SYSTEM STAYS<br>ALIGNED WITH THE SUN. GUI DATA DISPLAYS PRACTICAL INFORMATION REGARDING<br>THE ENERGY GENERATION. THE USER INPUT CHANGES THE TRACKING ALGORITHM. |

Table 2. Dual Axis Solar Tracker Level 0 Block Diagram Parameters

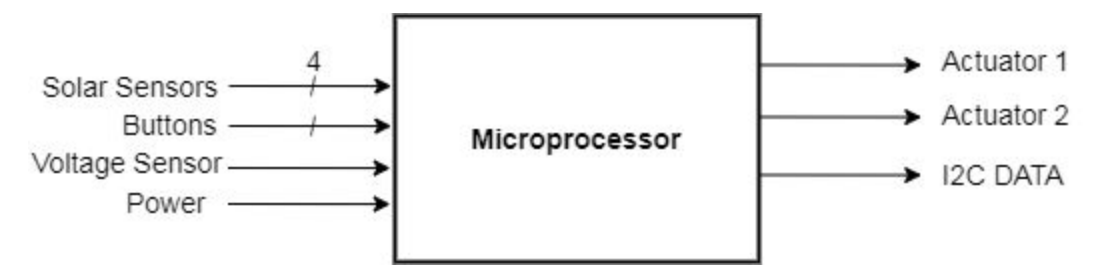

Figure 2. Dual Axis Solar Tracker Level I Block Diagram: Microprocessor

Table 3. Dual Axis Solar Tracker Level I Block Diagram: Microprocessor Parameters

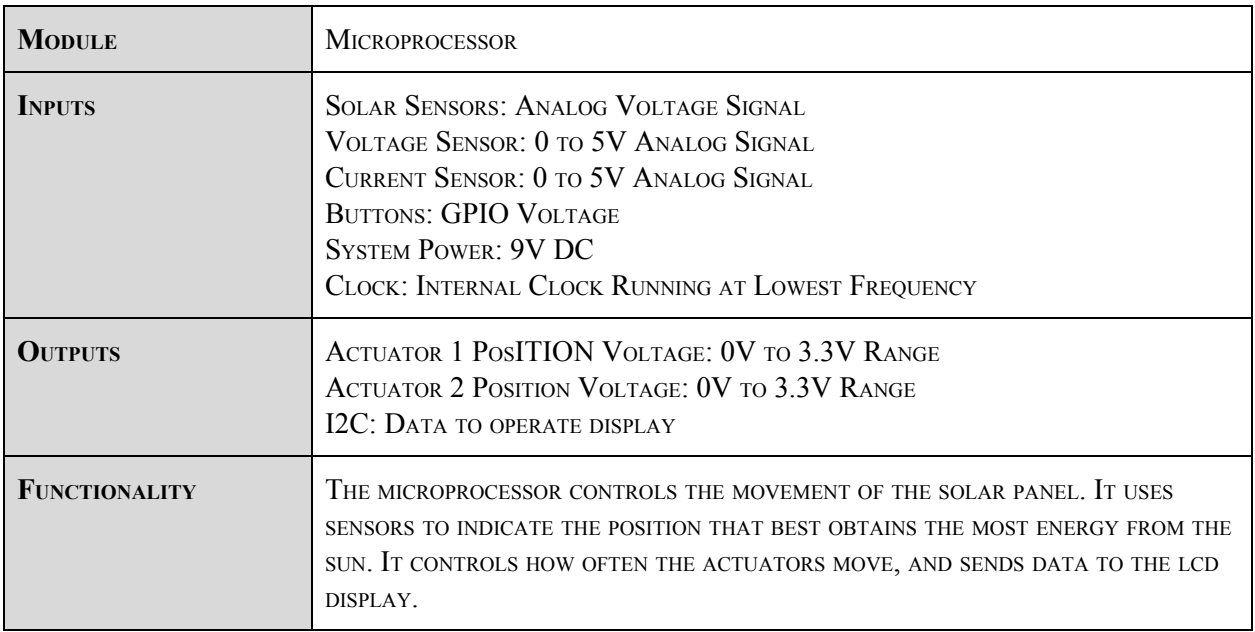

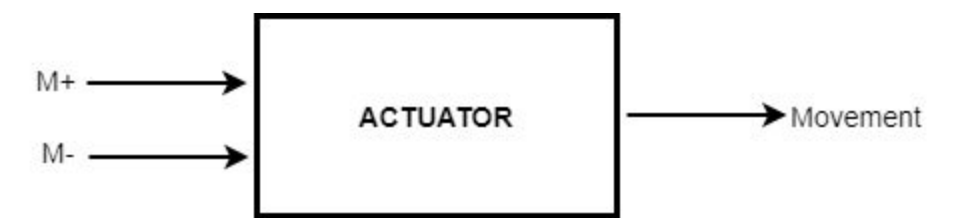

Figure 3. Dual Axis Solar Tracker Level I Block Diagram: Actuator

# Table 4. Dual Axis Solar Tracker Level I Block Diagram: Actuator Parameters

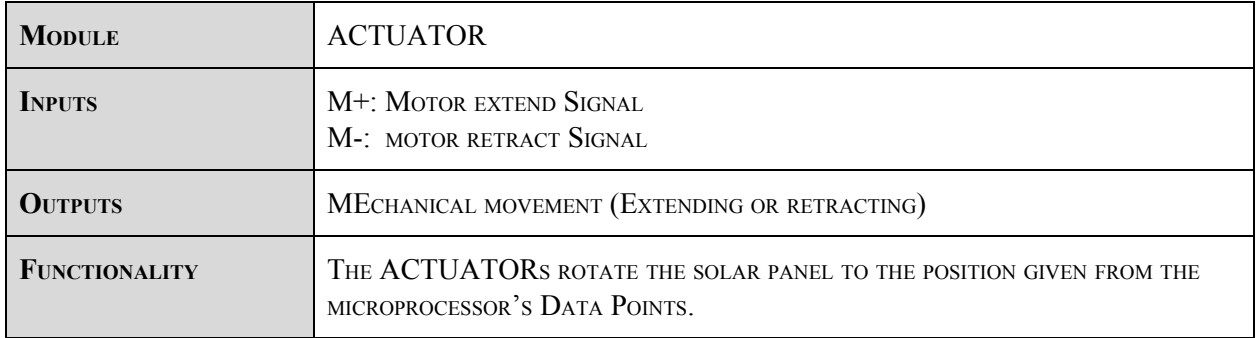

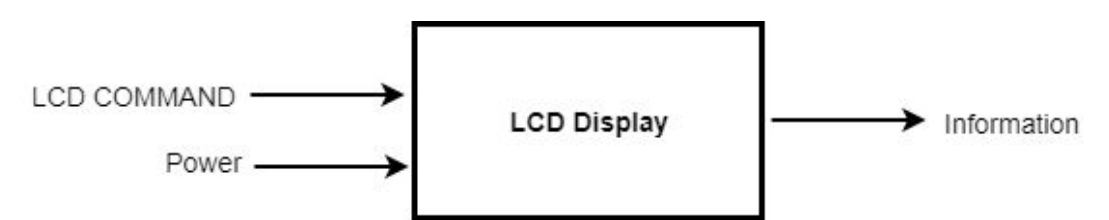

Figure 4. Dual Axis Solar Tracker Level I Block Diagram: LCD Display

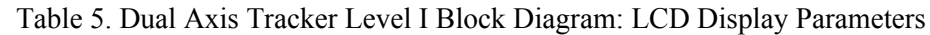

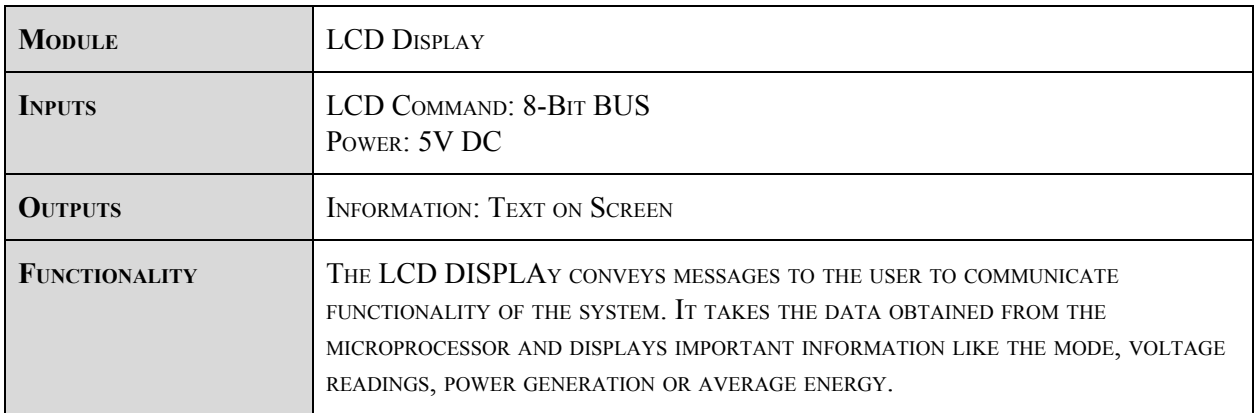

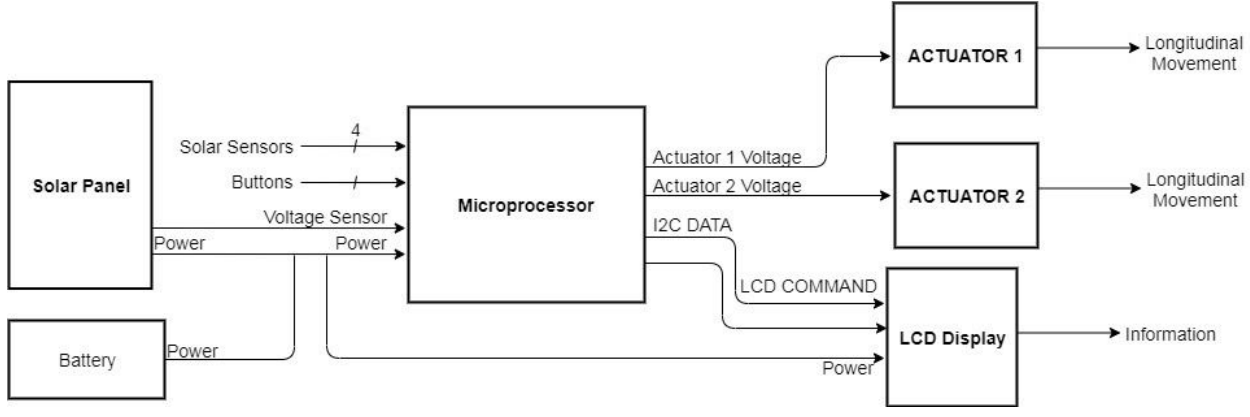

Figure 5. Dual Axis Solar Tracker Level I Block Diagram

The level 0 diagram illustrated the solar tracker's function. The utilized sensors convert the solar's position into tangible data. The actuators move the solar panels in the direction where there's greater energy generation due to the data obtained by sensors and translated to an appropriate amount by the microprocessor. The three subsystems creating the solar tracker are the actuators, display, and microprocessor excluding the solar panel.

The signals above stem from information obtained through datasheets. The Actuator has two input controlling the mechanism's extension and retraction. The actuator has optional hall sensors in the subsystem, but they are not utilized in this project. The microprocessor controls the display through 8-bits that instruct the device to perform different actions. The LCD calls for five volts to operate it.

# Chapter 4: Project Planning

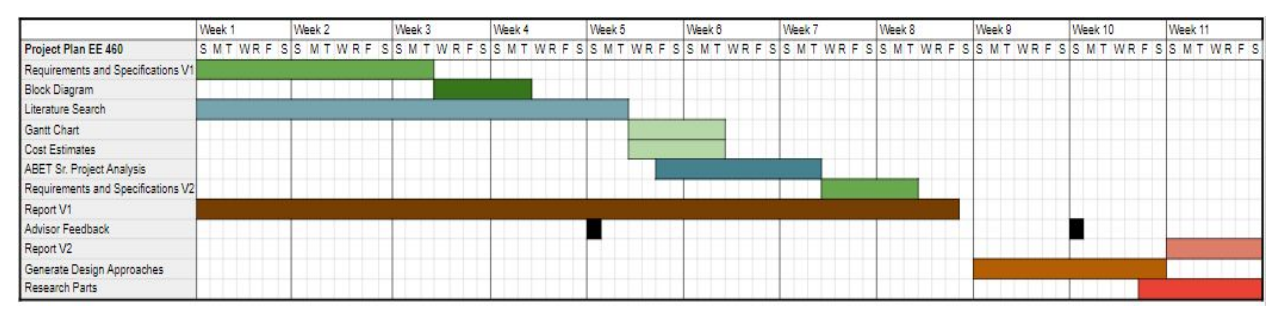

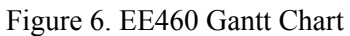

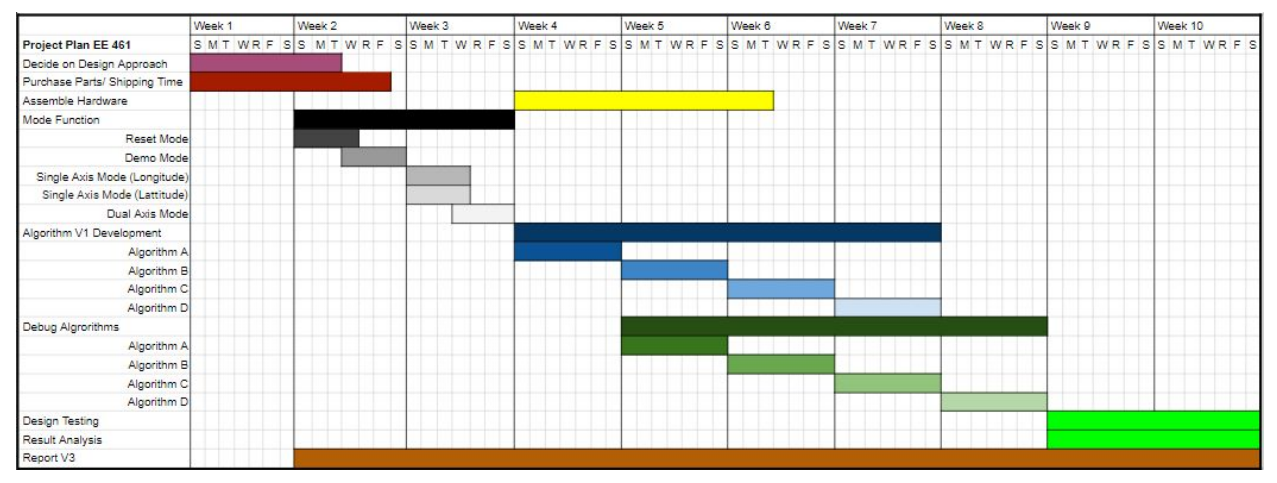

Figure 7. EE461 Gantt Chart

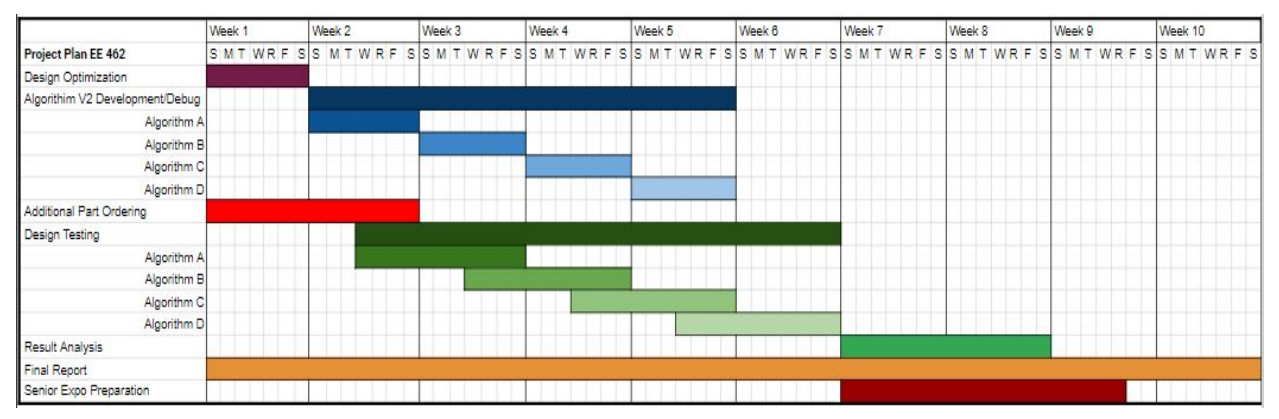

Figure 8. EE462 Gantt Chart

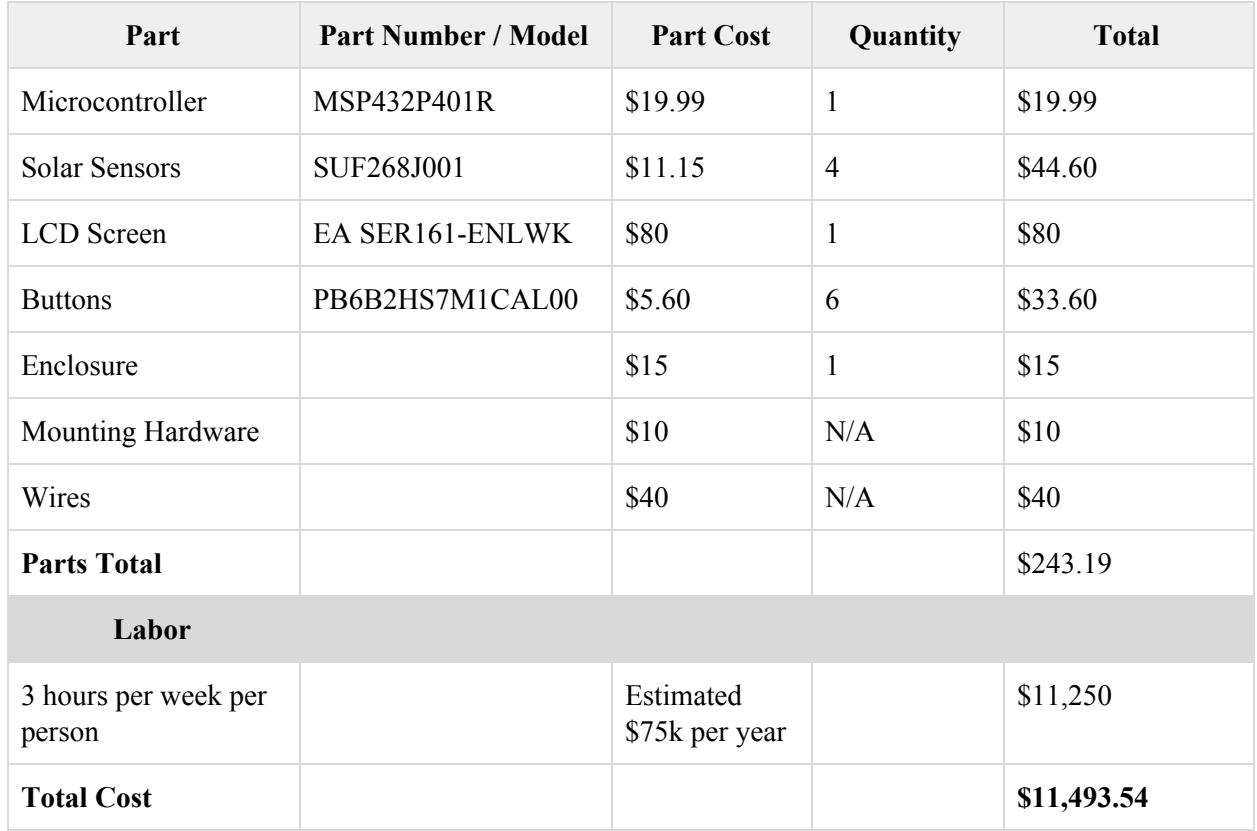

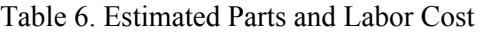

*Estimated Parts*  $Cost = \frac{cost_a + 4cost_m + cost_b}{6}$ *Estimated Parts*  $Cost = \frac{$218.19 + 4 \times $243.54 + $350}{6}$ *Estimated Parts Cost* = \$257.05

The components listed in the table above show the parts that will be essential to the project. The listed products are not final since different or more sensors may be required throughout the course of the project. The microcontroller was chosen due to the lower cost and familiarity with the functionality. The worst case scenario number for buttons was six. Four sensors for each corner of the solar panels. With three of us available to work on the project, we allowed each person to work a minimum of three hours every week, so there would be nine hours total each week for the project.

### Chapter 5: Design

The Dual Axis Solar Tracker was a project before, so the device was readily available. The solar system of the panel includes two inverters and two charge controllers with one 12V battery storage system. Prior to designing, records were searched for prior information regarding the design of the tracking system. Through observation and tracing wires, the following schematic was created to understand the system.

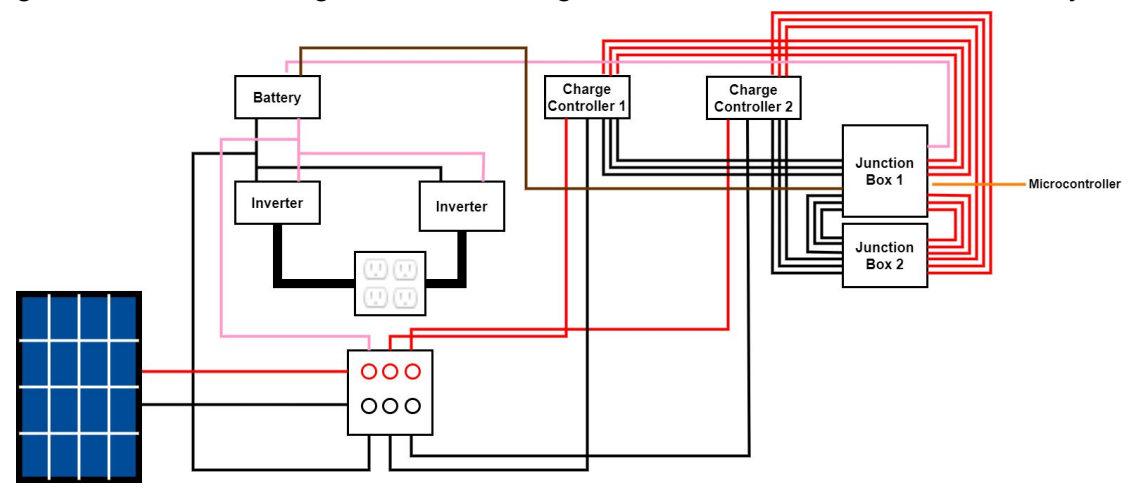

Figure 9. Solar Photovoltaic System

The system is powered by a 12V Deep Cycle Lead Acid battery. The battery was wired to the bottom of the frame with two junction boxes. Inside the junction boxes were two bus bars, one for the positive terminal and another for the negative terminal of the components. The junction box allows for easier connection. The unit had a cooling system which will not be integrated as part of this project. The inverters lead to an encasing with four outlets, two which power the fans, and another two free 120VAC outlet plugs. Another box with female banana plugs functions as the main junction to connect the solar charger, battery, and solar panel. Many switches were connected to a board in an enclosure box, and the fans and one linear actuator, with manual switching, were operational.

#### **Motor Driver**

Two designs were made for the subsystem that controls the linear actuators. The first design proved to be more complex.

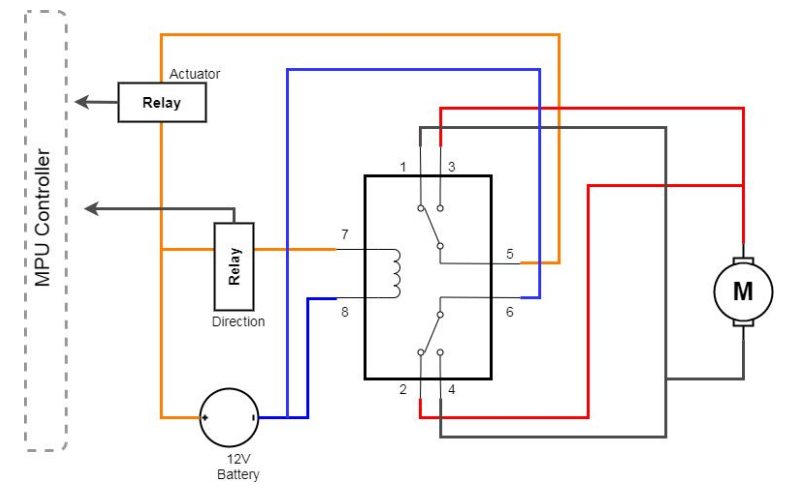

Figure 10. First Motor Driver Layout

The first design was intended to make use of the two H-bridges that were used by the group before. As seen in Figure 10, the design required the H-Bridges and multiple relays which defeated the purpose of the H-Bridge. The coil (Pin 7 and Pin 8) that would change the direction of the relays would require at least 8V to trigger the switch and at max 3V to return to the original, positive direction. The battery was the only device that could reach both the required operation voltages demanded by the H-bridge, however, additional relays or switches would be required to control the directions of the actuators. This design was not feasible due to the lack of zero state operation; the linear actuators would constantly move in one direction without a second relay. A microprossing board that has a GPIO of 8V would be the alternative to avoid additional components.

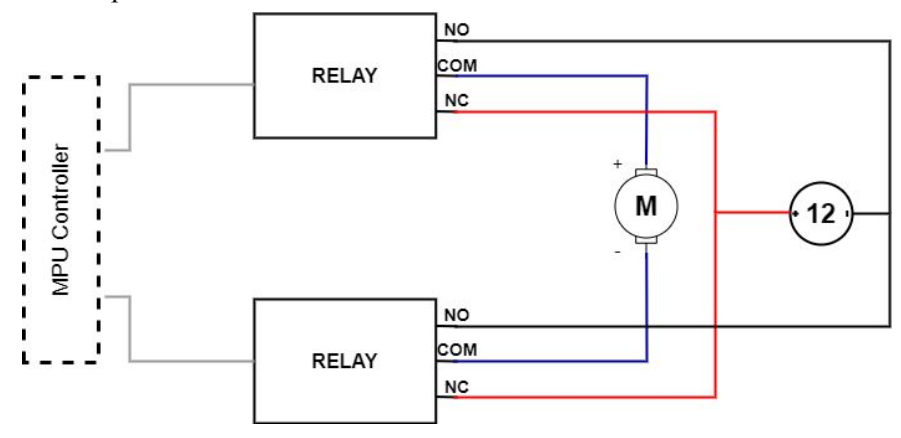

Figure 11. Final Motor Driver Layout

The final design requires less parts than the initial design. Although the H-bridge that was used prior could not be salvaged, four relays total will be sufficient to control the motors with the microprocessing unit. The relays operate at 10A and 250V, so it meets the specification brought up by the battery and the actuators. The relays are adequate for MPUs because they can be controlled with a 3.3V or 5V

input/output signal. With the relays, each actuator is controlled by two signals. When they are both low, the actuator is not moving (zero state). The one and zero combination that allows the motor to match the terminals of the battery is the positive direction, and the combination with opposite terminals is the negative direction. Two relays are required for each linear actuator.

| <b>State</b>              | <b>Relay 1 Input</b> | <b>Relay 2 Input</b> |
|---------------------------|----------------------|----------------------|
| ZeroState (LOW)           | U                    | O                    |
| <b>Positive Direction</b> |                      | U                    |
| <b>Negative Direction</b> | U                    |                      |
| ZeroState (HIGH)          |                      |                      |

Table 7. Motor Driver Operation

#### **Sensor Selection**

Materials used previously from the prior group included a pyranometer and a magnetic encoder. For sensing the position of the sun, these two devices prove useful. The magnetic encoder is apt for measuring the angle of the panels. The device is connected directly to the rotating rod of the linear actuator. With algorithms, it can be used to relocate previous positions that held the highest irradiance or energy absorption through the sensors for sampling intervals. The pyranometer will be useful for adapting to weather conditions and finding the angle with the highest irradiance.

The new additions for the solar tracking system include light sensitive devices. These devices are photoresistors and photodiodes. These devices essentially behave similarly, but the photodiode induces current whereas the photoresistor decreases in resistance thus indirectly proportional to current. These elements will be encapsulated so the sensors react accordingly to shading. The photodiode has more range with an incidence angle of 80 degreed max whereas the photoresistor can be less sensitive.

#### **Board Selection**

Due to familiarity, the choice of microcontroller units was between the MSP432R or the Arduino Mega. The MSP has more capability and flexibility in terms of programming, but the Arduino proved to be easier to implement. Both boards operate with 3.3V and 5V pins. The Arduino Mega has a total of 54 digital pins and 16 analog pins. Although the Arduino has one clock, built in functions will allow for delays and counting clock cycles. If interrupts were required, the Arduino Mega has a limit of 5 interrupt pins.

### **Algorithm**

The algorithms developed for this project rely heavily on the sensors. One, however, will be based on calculating the sun path for the following day. A sensor will be required to track the required angle of the panels to follow the azimuth of the sun.

The basic algorithms are derived from the sensors, but they would be looped to operate at the conditions of weather at which they operate best. The photoresistor and photodiodes will have similar functioning algorithms since they both have the encasing to reduce incoming sunlight. Four photoresistors are mounted onto a small structure along the sides of the solar panel. Depending on the orientation of the panel in relation to the sun, a shadow might be cast on a photoresistor. This will increase the resistance thus decreasing the current. One or both of the relays will be tripped, turning on the actuator that will move the panel opposite of the shadow casted. This motion will continue until the relay is turned off under the condition that both of the photoresistors are within the same value or, in other words, not shaded. Depending on the interval of time or angle that the panel is allowed to increment, the motors will run until it is perpendicular then continue finding the maximum point of energy generation with the next axis. Since the gradient of motion is not sensitive because the sun is moving slowly, it is not necessary to track both axises at the same time. Instead, they will be reiterated an n-number of times until the sensor finds the minimum angle of incidence. The photodiode will be set up in the same manner as the photoresistor, but they will be separate around the solar panel rather than being close together.

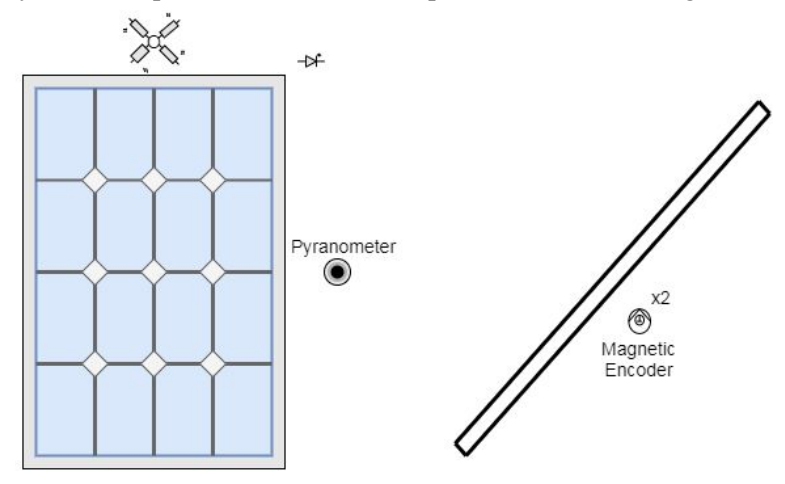

Figure 12. Sensors on Solar Panels

The pyranometer will be on the same plane as the solar panel, but will be only one side. Attached to the frame is a metal plate where the Apogee pyranometer was mounted previously, which will be used for mounting again. The pyranometer will be used as a sole sensor to track the sun. Once we accumulate a reasonable amount of data to distinguish the data from cloudy days to that of sunny days, the pyranometer will be capable of switching the algorithm to detect cloudy or rainy days. For this case, we will allow the panel to be parallel to the ground to catch the maximum amount of irradiance bouncing from the clouds in all directions. Besides the weather detection, it will be used to move about a radius of the original position and store the position with the highest irradiance. Once the samples are taken, the panel will set the actuator to the angles of the stored position. It will wait a certain interval of time then continue the same process.

The last algorithm will be based on a formula that calculates the sun path that the solar tracker will be able to follow. The magnetic encoder is essential for this algorithm since it will dictate the angles of the actuator that correlate to the azimuth. It will follow the calculated azimuth angle. It might be paired with the pyranometer if it corrects the tracking.

#### Chapter 6: Construction

#### **System Structure**

The mechanical structure of the project, which was decided to be kept as it were, was completed by previous senior project groups. One actuator controls the North-South direction of the solar panel while the other actuator controls the East-West direction. The actuators' arms extend and contract to push and pull the panel which rotate along bearing-supported metal rods connected to the supporting frame. The panel itself is supported by an aluminum frame that is both lightweight and durable. The bottom of the structure is placed on caster wheels to allow repositioning and transportation of the entire structure. Both charge controllers and both inverters are mounted to a plastic side panel of the frame itself. The 12 V battery is located beneath the frame and mounted to the bottom of the structure. A latched box serves as the designated housing for the smaller electrical components of the system as well as a secondary box containing four 120 V outlets from the inverters.

### **Mode Operations**

The different modes will be selected using a series of buttons to navigate through the menu displayed on the LCD screen. The screen will display the various operating modes, the ability to select and change modes, and various important input/output metrics. The manual mode of the system will be a set of buttons to manually move the panel in both directions on either of its axes. This could possibly be used for demonstration purposes as the sun does not move noticeably fast as well as situations in which setting a fixed tilt angle would be needed. The sensor tracking modes are discussed below under sensors.

### **Magnetic Encoders**

The magnetic encodes which will be used to measure the tilt angle on either axis are mounted directly to the metal bar and bearings in which the panels rotate. In previous designs of the project, there were two magnetic encoders, one for each axis, but as of taking on this project there was only one left which had become damaged and unusable. Two new encoders will be used for verifying tilt angles through a 10-bit serial data signal to the microcontroller, and will be used for implementing the astrological tracking method.

### **Actuators**

The two actuators which were used in previous iterations of the project are still in working order and will continue to be used for this project, but if the budget allows, may be replaced. The actuators work while being powered by a positive or negative 12 V signal which will cause them to extend or contract, respectively. This motion will push or pull the panel to rotate along either of its axes.

#### **Sensors**

The construction of the photoresistor structure prototype was made using pieces of cardboard and glue to form a rectangular box that is 3 times longer than it is wide. On each side panel of the box, a photoresistor was mounted far enough from the front face of the box (the side which will face the sun), to cause shading when misaligned with the light source. The final structure will be 3-D printed, encase the circuit to protect from the environments, and mounted to the frame

The structure of the photodiodes will differ slightly from the photoresistor structure as the diode sensors face perpendicular to the circuit board compared to the photoresistors which face parallel. Additionally, as these sensors are much more precise and sensitive, shading will not need to be used as in the photoresistor case. Their mounting structures and encasings will also be 3-D printed for protection and durability.

The Apogee pyranometer is a prebuilt sensor with its own protective casing and simply will be mounted to the frame without the need of additional construction.

#### Chapter 7: Testing

With the start of a new quarter, COVID-19 changed the structure classes at Cal Poly. Students were not permitted to be on campus, and the buildings were closed for the entire quarter. During the first few weeks of Spring 2020, the plan was to finish constructing the system and begin testing. Because the buildings were closed and the dual axis tracker is located in the back of Engineering East, the project was

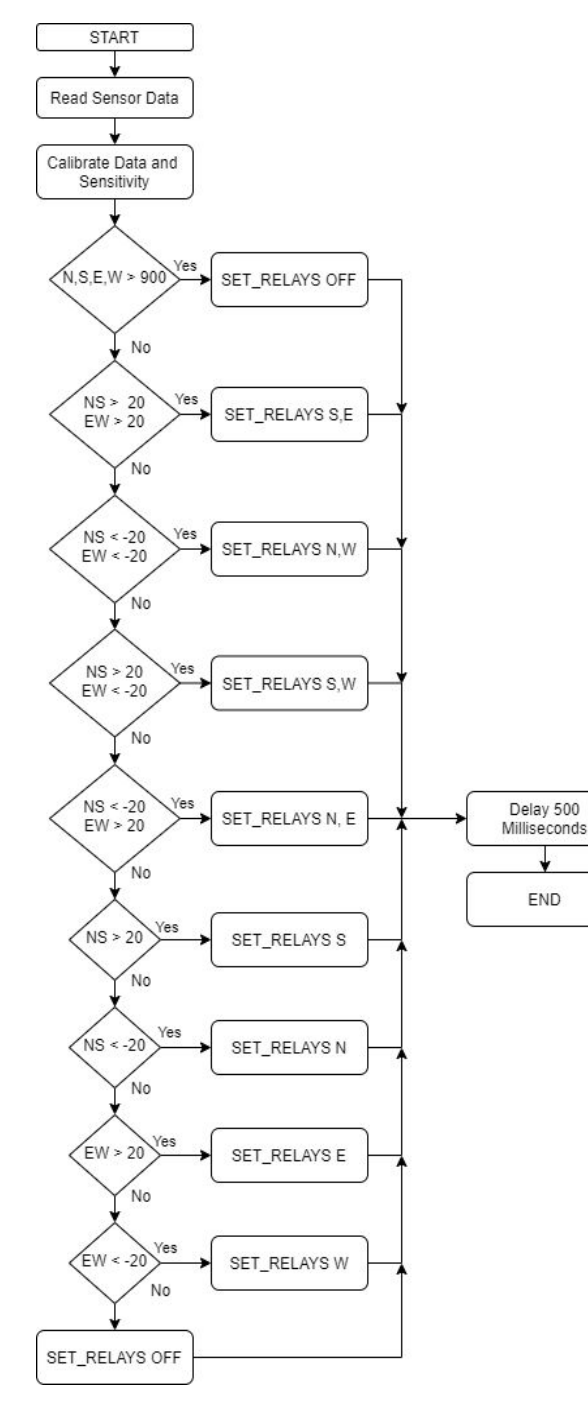

Figure 13. Photoresistors Flow Diagram

not accessible. Configuring the project was limited to testing the functions and subsystems individually until they could be integrated together. With the virus, ordering parts resulted in delayed shipping which slowed down the construction and testing. In this chapter, the purpose of each function will be explained and the software diagrams will be included.

For the construction of the Arduino code, it is important to note that the value of many variables interchange. Because values of variables change, repetitive variables need to be declared in the beginning of the code so it is defined as a global variable. If variables were defined within the functions, the scope of variables would not allow the values to carry or they would be reinitialized.

# **RELAY\_INIT( ) & SET\_RELAYS(STATUS\_1, STATUS\_2, STATUS\_3, STATUS\_4)**

These functions are short but essential to reduce the lines of code. It allows the relays to be initialized in the **void\_setup()**. It labels all the relays as outputs. The SET\_RELAYS takes the input, which can be written as ON or OFF, and writes these signals to the relays. It allows multiple relays to be set with one line of instruction.

#### **photoresistor( )**

This function covers one of the main algorithms for finding the optimal position perpendicular to the sun. It reads the input from four photoresistors. These photoresistors are placed on each surface around a rectangular box. Depending on the angle that the box faces the sun, one or two of the photoresistors will be shaded. The photoresistor that produces less voltage due to shading will cause the relay to correspond to

the opposite direction to move the actuator in the direction that brings the solar panel towards the sun. In the code, it is omitted, but the **set\_mode( )** function should follow each if statement in order to correctly apply the mode that the dual axis was set to operate. One new actuator was bought to test the code at home. The actuator was tested for one set of directions then the counterparts. The relay shines a LED when it is activated, but the actuator is connected to see if it moved in the proper direction.

#### **set\_mode( )**

The variable **mode** is used as a flag or indicator to keep track of the operation of the actuators, whether one or both are on. This function uses a switch-case to set the relays that should be on depending on the mode. For **photoresistors( )**, the function operates both actuators by default, so a delay is used for this case. Manual mode has its own functions, so a delay is put in place of it. For the single axis case, the directions that are not being used are both set off. This function would be better to test with two actuators. It had not been tested properly since one set of directions was only able to be tested at once. Testing both actuators would be better, because there may be subtle drifts in the other direction for the single axis cases due to the **set\_mode( )** being a few lines of code after the function initializing both axises.

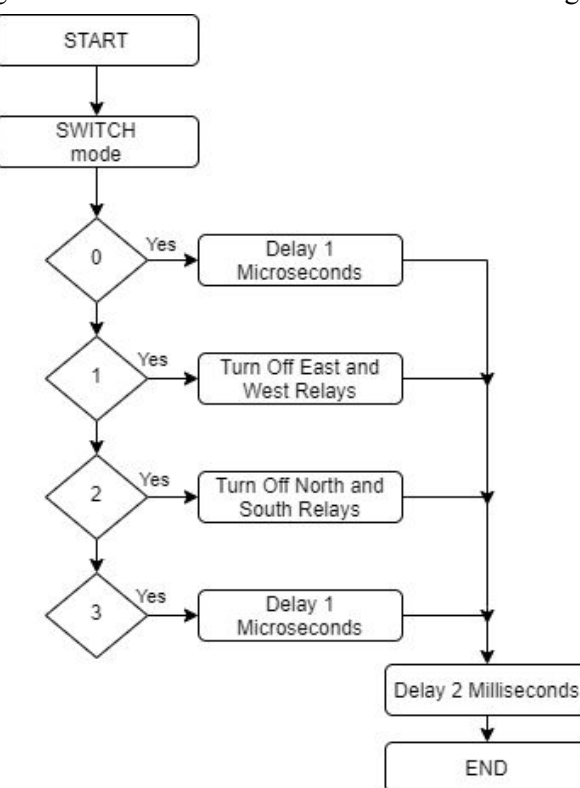

Figure 14. Set Mode Function Flow Diagram

#### **readAngle( )**

This function reads the data coming into the magnetic encoder and returns an integer. When the CS signal on the magnetic encoder is set LOW, the program toggles the CLK signal twelve times. With each iteration, it reads the digital pin D0 of the magnetic encoder. As it cycles the clock, each bit is shifted until the for loop is finished giving the encoder data. The strange thing about the encoder is that the model number and the datasheet specify it as a 10-bit encoder, but it behaves as a 12-bit encoder according to the

code. The part has two models, a 10-bit and 12-bit model. Using the Serial Print, the numbers being generated were debugged. The ten bit versions of the code were unsuccessful, so the code was generated as if it were the 12-bit encoder. The CS is set back HIGH to stop the encoder from reading.

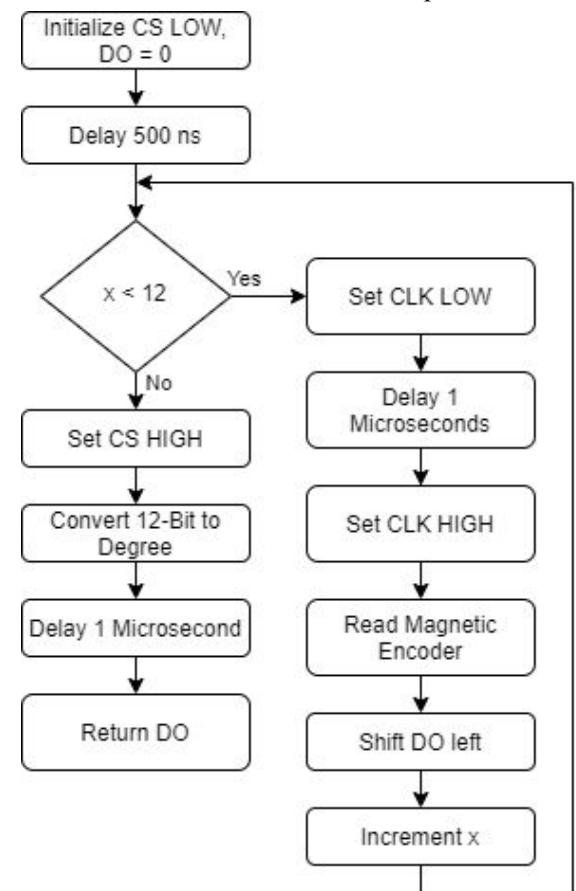

Figure 15. Read Angle Function Flow Diagram

### **modeDisplays( )**

This function was created to provide a neutral or stand-by screen with information that may be useful for the user. For the dual axis mode, the **readAngle( )** function is used to get the readings from the magnetic encoders. The angle according to the magnetic encoder is displayed on the LCD. For the single axis tracking, "SINGLE AXIS" with the appropriate direction is displayed on the first line. The second line displays the angle measured within a range from 0 to 359. Depending on the orientation desired, this can be changed to display a range from -179 to 179, but the variable type would have to be changed. At the moment, it is written with an unsigned variable type, so subtracting by 180 would display a number greater than the scope (e.g.  $2^{16}$ ). For the Manual mode, submenus display the buttons to press to move the actuators. The first menu allows you to move the actuator from north to south, BACK would be towards the north. FORWARD would be towards the south. Pressing enter would bring the user to the next screen, there the actuator that controls east to west can be adjusted. BACK is east and FORWARD is west. Pressing ENTER would take the user back to the main menu sequence. Both the algorithms are disabled to leave the solar panel in place.

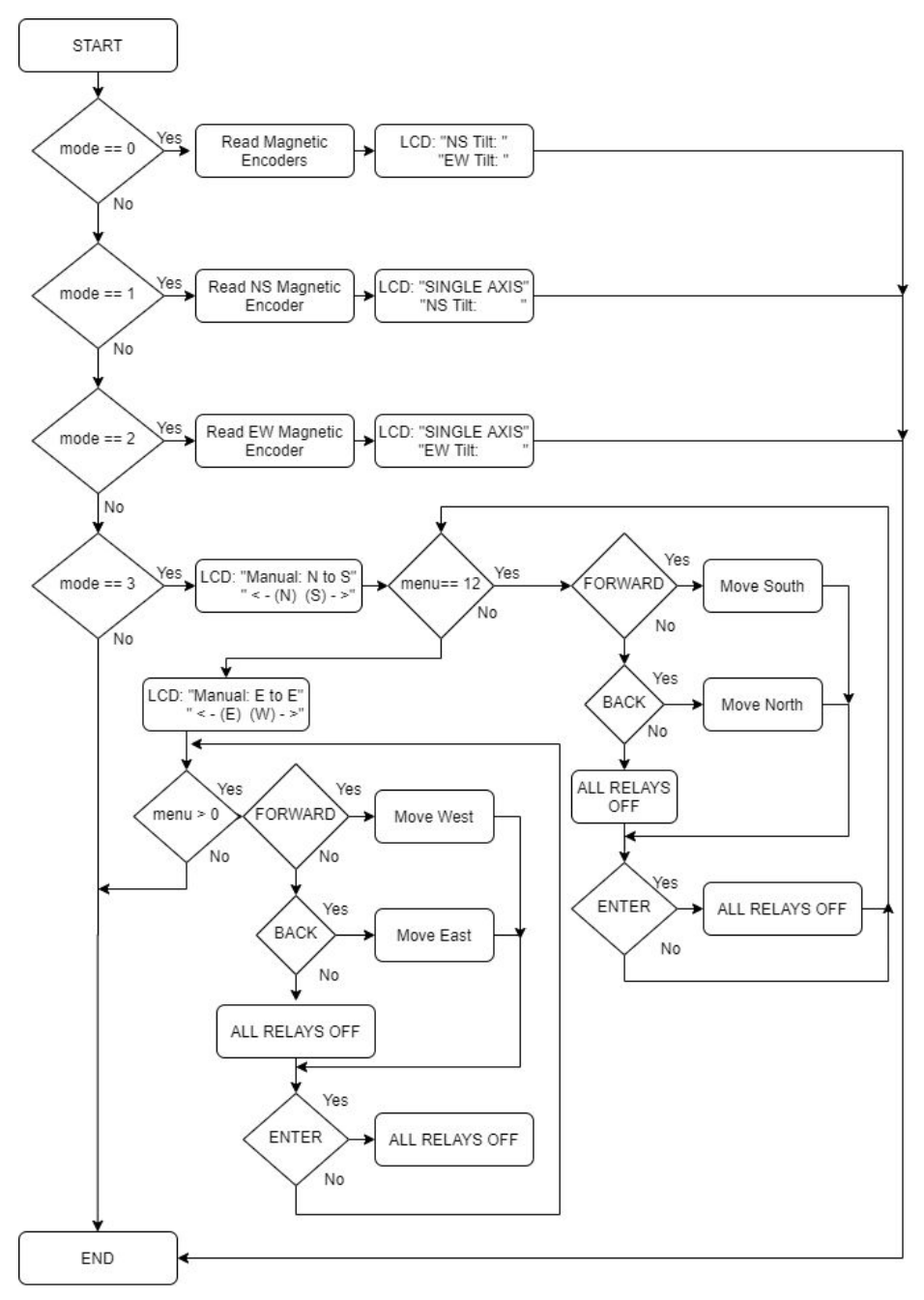

Figure 16. Mode Displays Function Flow Diagram

#### **set\_day( )**

For the solar path algorithm, it is important to be able to set the day, so the user is not stuck with the wrong position. This function allows for the day to be set for the sun path. The sun path algorithm would, in change, track the sun based on the info given. This function waits on three inputs for the hundreds, tens, and ones place. It only takes numbers from 001-365. Starting from the hundreds, FORWARD increments the number. BACK and MENU do nothing. ENTER would continue to the next place. The function rewrites the data in the variable, n.

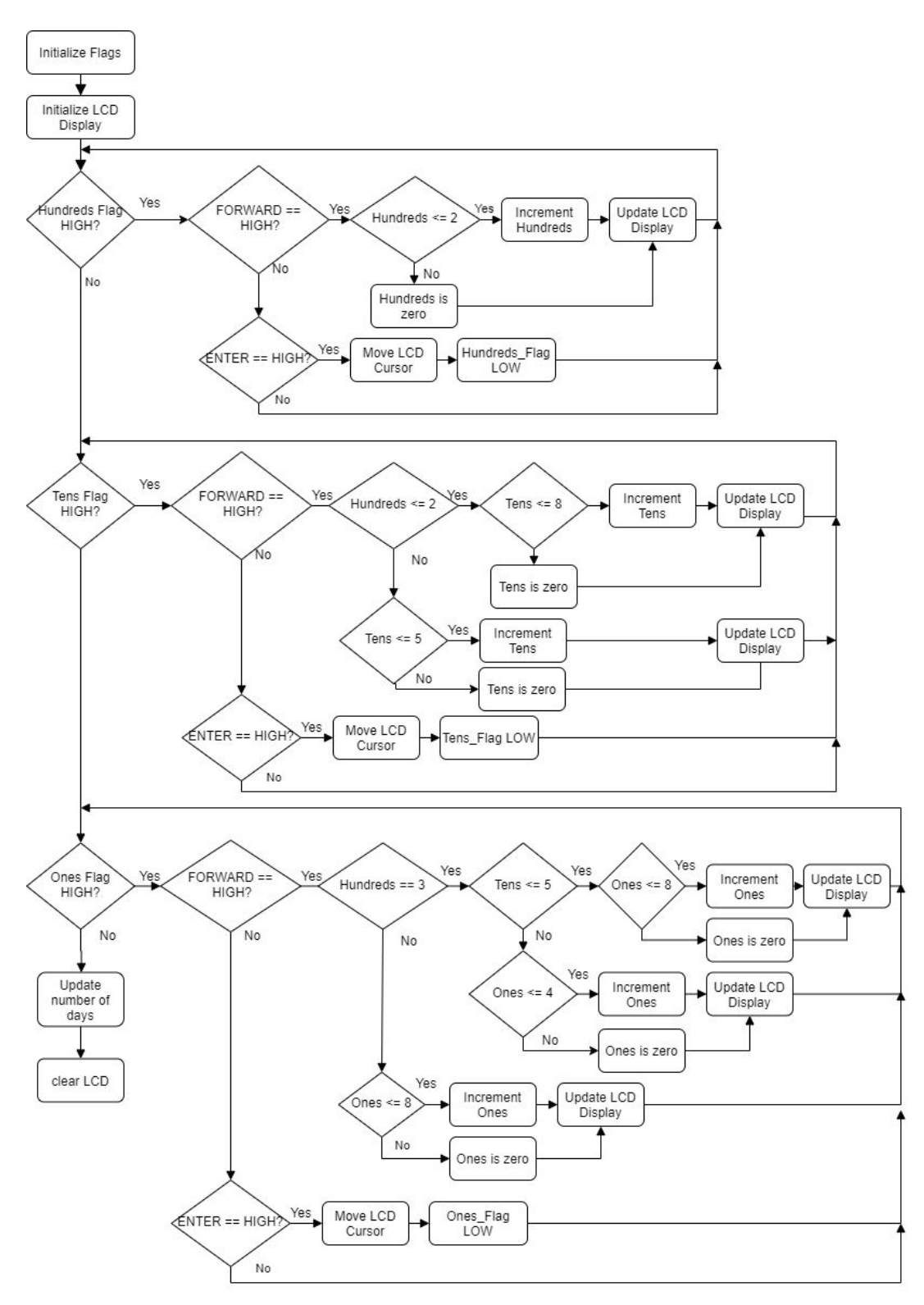

Figure 17. Set Day Function Flow Diagram

#### **set\_time( )**

This function works in the similar fashion to **set\_day**, but it waits on four button presses. It changes the hour\_w variable. It can range from 00:00-23:59. FORWARD and ENTER are the only inputs. Both these functions were tested by using the LCD. The buttons were pressed and the edge cases were set so the numbers did not go outside the established range.

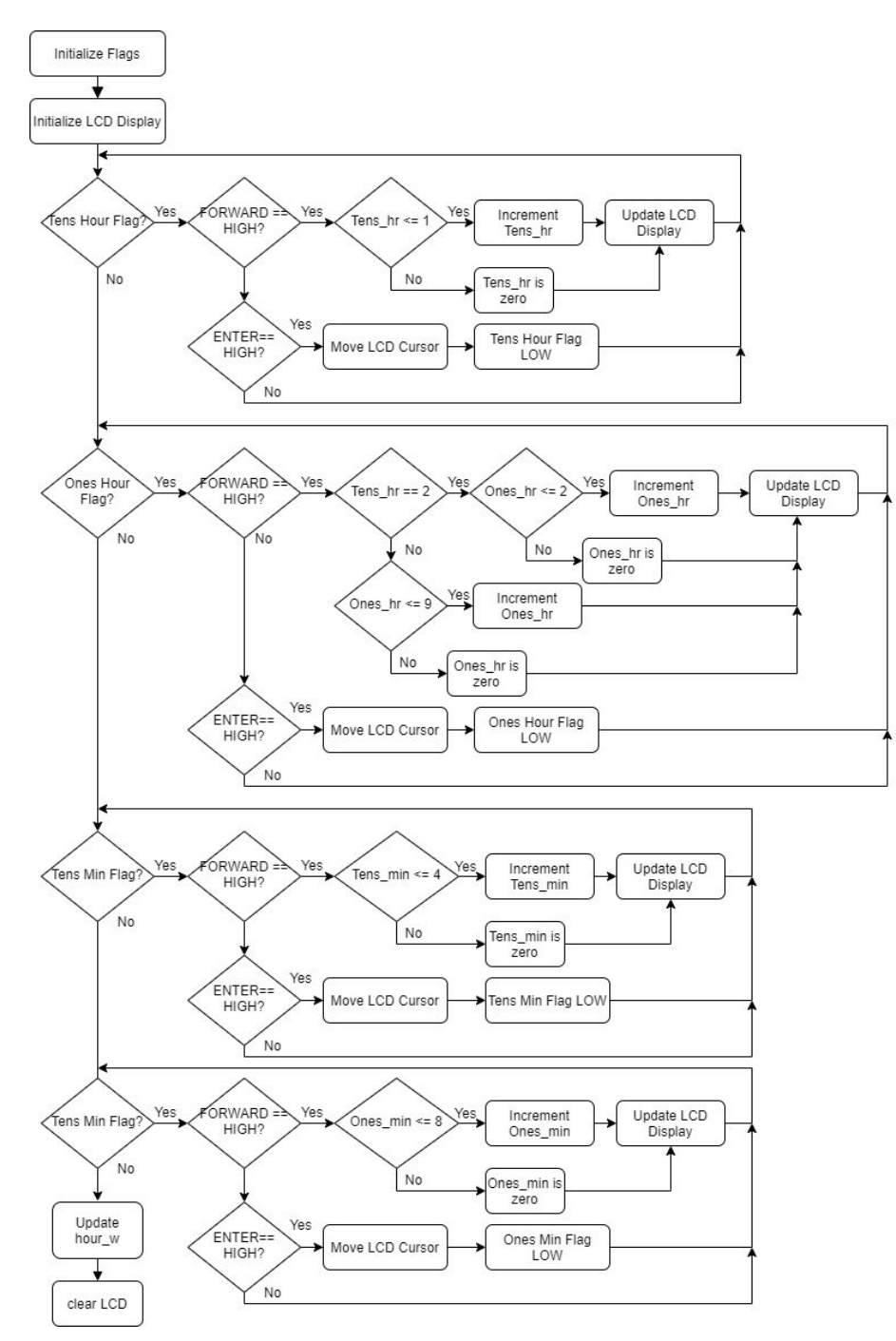

Figure 18. Set Time Function Flow Diagram

#### **pyranometer( )**

The analog pin corresponding to the pyranometer is read. The number obtained would range from 0-1024. This number must be multiplied by the sensitivity declared by the datasheet. An important note, the ground of the battery and the signal ground must be tied to accurately obtain the values. Upon testing, the pyranometer did not react to changes of light from flashlights and surrounding sunlight. A multimeter was used to read the voltage across the signal ground, but it would read around 10 millivolts.

## **check\_mode ( )**

This function is a simple if-else statement. It keeps track of the MODE button. Before the **menu( )** function was integrated, it was supposed to serve as a way to change which actuator was on. As the project continued, this function was no longer needed since there was another function dedicated to changing the mode.

#### **menu( ) and menu\_loop( )**

Originally this function was made using a switch-case statement with varying menu values. This made it easier to format the different menu options by content. The inputs button would make the menus change from one screen to another. The code, however, did not manage to properly clear the LCD without making it loop within the function. Testing the LCD, the words showed up, but the flash dimmed the screen. It was too noticeable so the code was restructured to use while loops. This function allows for the main to be short. This function controls the modes and algorithms and allows for the actuators to be controlled.

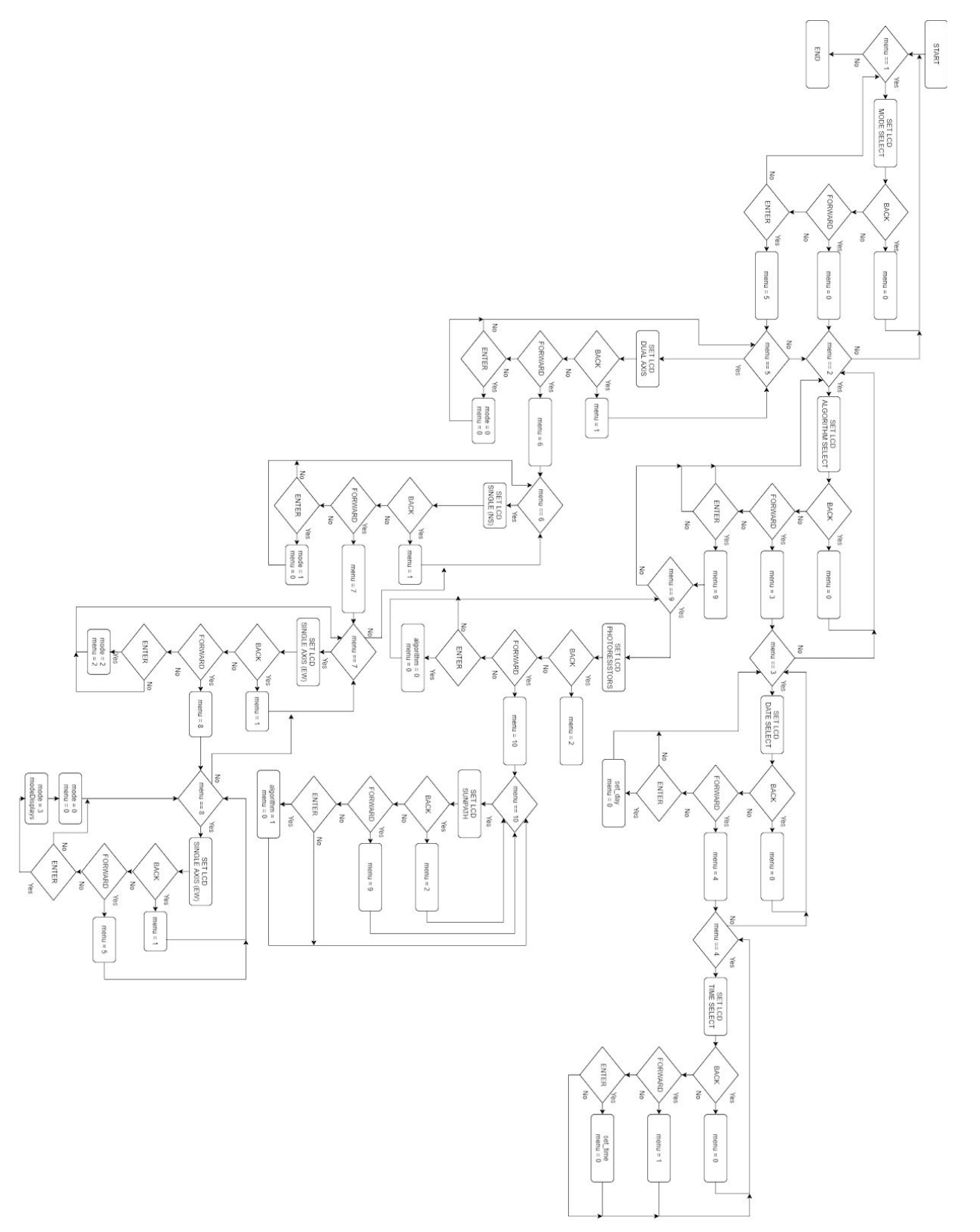

Figure 19. Menu Loop Function Flow Diagram

#### **solar\_path( )**

This function executes the dual axis solar tracking method using calculated solar coordinates which are defined by an altitude angle,  $\alpha$ , and an azimuth angle,  $\varphi$ . Equations for calculating solar coordinates and converting clock time to solar time from Renewable and Efficient Electric Power Systems by Gilbert M. Masters:

$$
\delta = 23.45 \sin \left[ \frac{360}{365} (n - 81) \right] \tag{7.6}
$$

$$
\alpha = \sin^{-1}(\cos(L)\cos(\delta)\cos(H) + \sin(L)\sin(\delta) \tag{7.8}
$$

$$
\varphi = \sin^{-1}\left(\frac{\cos(\delta)\sin(H)}{\cos(\alpha)}\right) \tag{7.9}
$$

$$
H = \left(\frac{15^{\circ}}{hour}\right) (hours before solar noon) \tag{7.10}
$$

If 
$$
cos(H) \ge \frac{\tan(\delta)}{\tan(L)}
$$
, then  $|\varphi| \le 90^{\circ}$ ; otherwise  $|\varphi| > 90^{\circ}$  (7.11)

$$
E = 9.87sin(2B) - 7.53cos(B) - 1.5sin(B)
$$
 (minutes) (7.12)

Where 
$$
B = \frac{360}{364}(n - 81)
$$
 (degrees) (7.13)

$$
ST = CT + \frac{4 \text{ minutes}}{\text{degree}} * (Local Time \text{ Meridian} - Local \text{ Longitude})^{\circ} + E \tag{7.14}
$$

Where:

 $\delta = declination$  $n = day of the year$  $\alpha = altitude$  $L = latitude$  $H = hour$  angle  $E = Equation of Time$  $ST = Solar Time$  $CT = Clock Time$ 

Due to the mechanical design of the preexisting solar panel system, its rotational axes differ from that of the rotational axes in calculations. Azimuth angle  $(\varphi)$  rotates about the z-axis and altitude angle  $(\alpha)$ determines the z-component of the vector that points towards the sun. The solar panel system utilizes a North-South angle (σ) and an East-West angle (τ) that rotates about the axis tilted σ degrees away from the -x axis. In order to account for this discrepancy, a conversion from  $\alpha$  and  $\varphi$  to  $\sigma$  and  $\tau$  was needed.

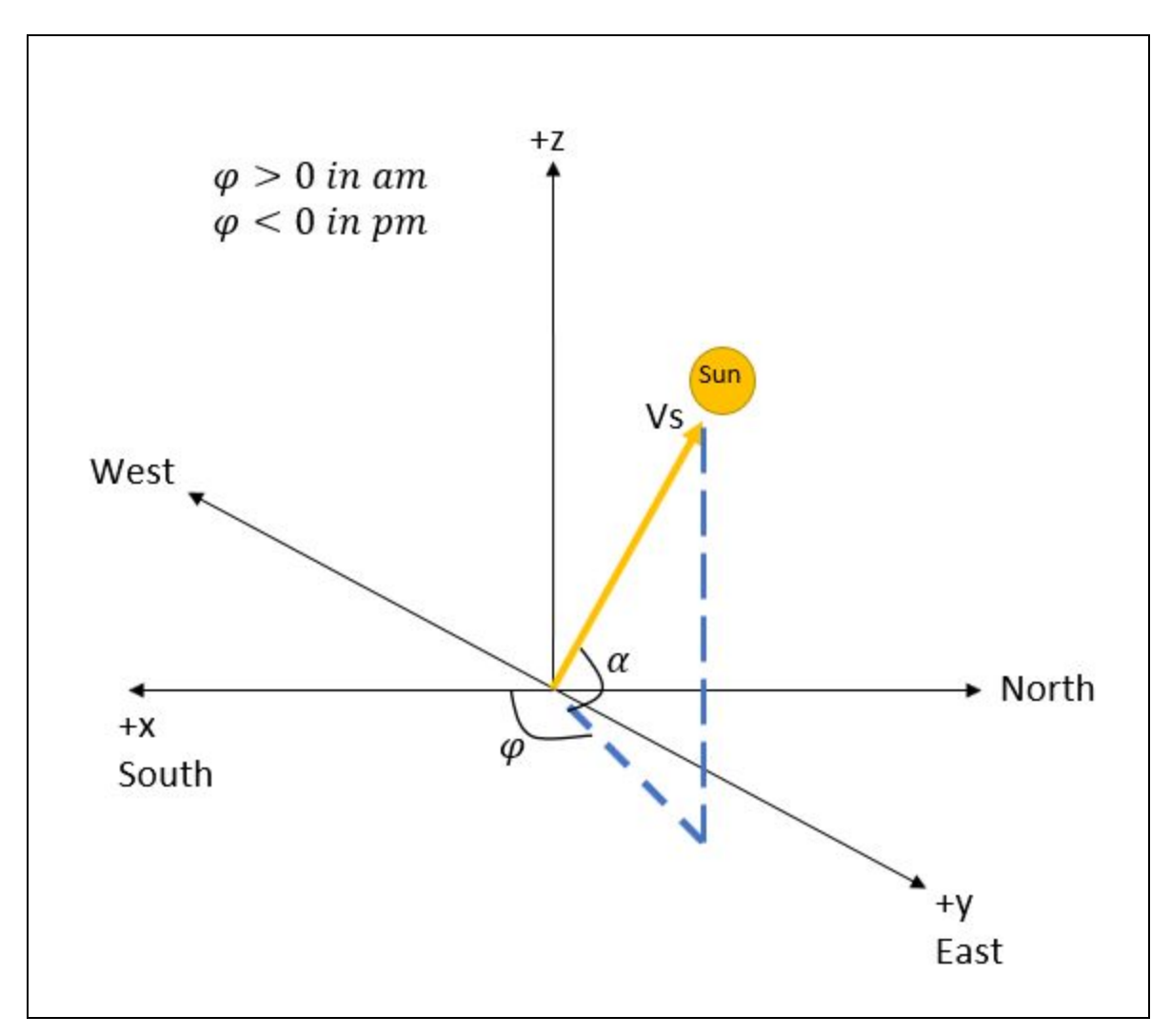

Figure 20. Solar Coordinate Vector Diagram

The vector towards the sun, Vs, is defined by its x, y, and z components:

$$
Vs = \begin{pmatrix} \cos(\alpha) \cos(\varphi) \\ \cos(\alpha) \sin(\varphi) \\ \sin(\alpha) \end{pmatrix}
$$

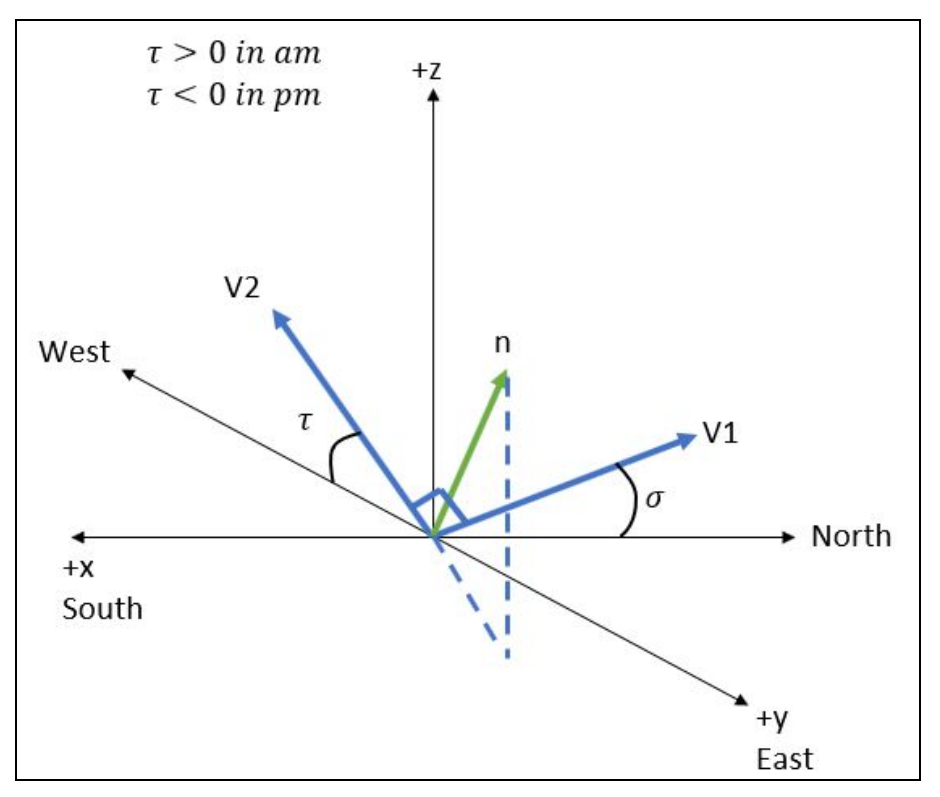

Figure 21. Normal Vector Diagram

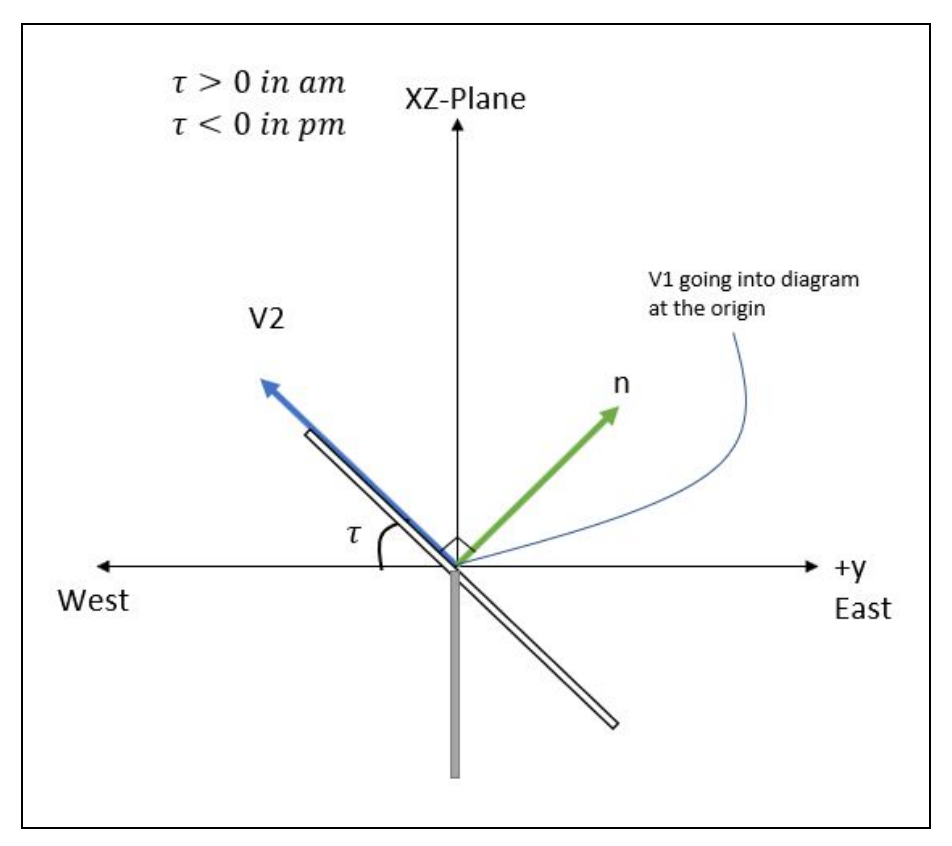

Figure 22. East-West Tilt Angle Perspective Diagram

When facing the panel, V1 represents the center to the top edge of the solar panel and V2 represents the center to the left edge of the panel. Together they define the plane of the panel and their cross product determines the normal vector that points towards the direction of the sun. V1 and V2 vectors defined by their x, y, and z components:

$$
V1 = \begin{pmatrix} -\cos(\sigma) \\ 0 \\ \sin(\sigma) \end{pmatrix} \qquad V2 = \begin{pmatrix} \sin(\sigma)\sin(\tau) \\ -\cos(\tau) \\ \cos(\sigma)\sin(\tau) \end{pmatrix}
$$

Normal vector is calculated by:

$$
n = V1 \times V2
$$
  
\n
$$
n = \begin{pmatrix} \sin(\sigma) \cos(\tau) \\ \sin^2(\sigma) \sin(\tau) + \cos^2(\sigma) \sin(\tau) \\ \cos(\sigma) \cos(\tau) \end{pmatrix}
$$
  
\n
$$
n = \begin{pmatrix} \sin(\sigma) \cos(\tau) \\ \sin(\tau) \left( \sin^2(\sigma) + \cos^2(\sigma) \right) \\ \cos(\sigma) \cos(\tau) \end{pmatrix} \qquad (\sin^2(\sigma) + \cos^2(\sigma) = 1)
$$
  
\n
$$
n = \begin{pmatrix} \sin(\sigma) \cos(\tau) \\ \sin(\tau) \\ \cos(\sigma) \cos(\tau) \end{pmatrix}
$$

Setting n equal to Vs and solving for  $\sigma$  and  $\tau$ :

$$
n_x = Vs_x \rightarrow \sin(\sigma)\cos(\tau) = \cos(\alpha)\cos(\varphi)
$$

$$
n_y = Vs_y \rightarrow \sin(\tau) = \cos(\alpha)\sin(\varphi)
$$

$$
\tau = \sin^{-1}(\cos(\alpha)\sin(\varphi))
$$

$$
n_z = Vs_z \rightarrow \cos(\sigma)\cos(\tau) = \sin(\alpha)
$$

$$
\sigma = \cos^{-1}\left(\frac{\sin(\alpha)}{\cos(\tau)}\right)
$$

With a calculated altitude and azimuth,  $\sigma$  and  $\tau$  can be determined to point towards the Sun's position which is measured by the encoders.

**main( )**

This function relies on all the previous functions. Using these functions allowed the code to be short. The **check\_time( )** function is first in the loop to check the elapsed time between readings. This function is limited to one minute, so it relies heavily on the loop running under two minutes max. The **modeDisplays( )** is required to display the proper home menu that gives the angle measurement readings. From there an if-else statement is written to operate the actuators depending on the algorithm set. One statement is constantly waiting to see if the MODE button is pressed to open the menu.

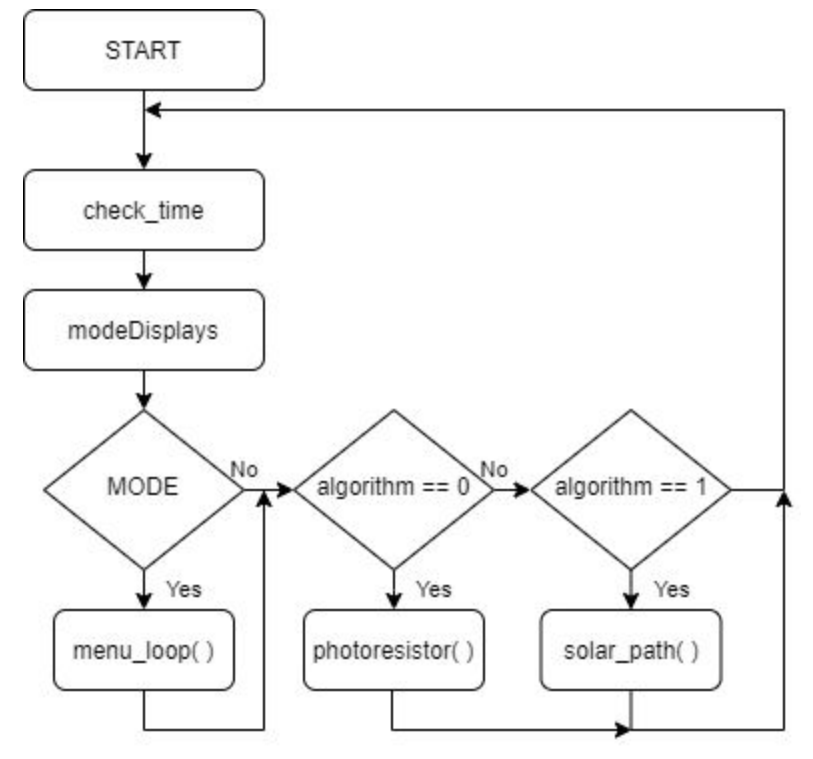

Figure 23. Main Flow Diagram

## **Final Project Schematic**

The final schematic of the Dual Axis Tracker used four buttons, two magnetic encoders, an LCD screen, four 200Ω resistors, a potentiometer, a pyranometer, a 12V Battery, four photoresistors, and four relays. The potentiometer must be adjusted so the characters on the Liquid Crystal Display can be seen.

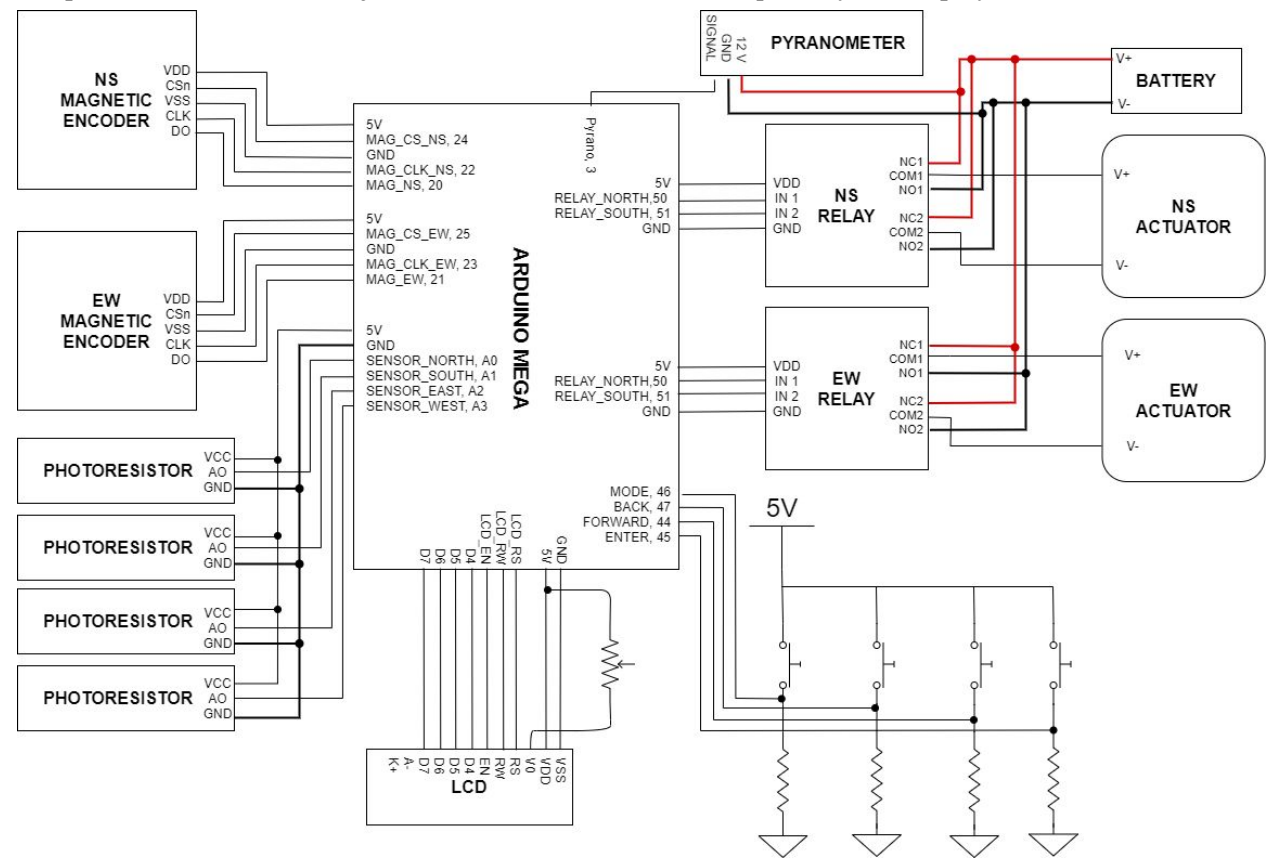

Figure 24. Completed Wiring Diagram

## Chapter 8: Conclusion and Recommendations

With the shift in circumstance due to COVID-19, the project is not as complete as it could have been if classes were not virtual during the spring quarter. The focus during the spring quarter, in regards to testing, was functionality. The behavior of the tracker was difficult to observe visually without the tracking system. The individual functions, along with the main( ), work as desired, but improvements can be made. The biggest concerns are the function pertaining to the sun path algorithm. This function, due to all the math, would stall the program run time. As long as it does not take more than a minute to loop back to the main function, no problems would reside.

The entire dual axis still needs to be constructed to properly test the dual axis tracker. From the testing, we are only sure that the tracker reacts as it should to the sensors, so diagnostics would still need to be made. The references that are considered as zero would need to be tweaked. For the encoders, in example, the numbers that are read depend on the position that the encoders are mounted onto the shaft. It can be shifted mechanically or by subtracting within the Arduino code. With the sensors provided, more algorithms can be made by combining different components to increase the effectiveness of the tracker.

Apart from all the diagnostics that can be made, the project can be taken further by documenting the energy production of the different algorithms. This would allow the effectiveness of the algorithms to be measured with tangible data. Additional modifications or test cases would be able to be constructed in forms of actuator running times. At the moment, the actuators would be constantly running which would decrease energy generation since power would be lost when sampling.

Regarding the project, we were successful in constructing two different solar tracking algorithms. The solar tracking system has an interface that allows the user to change the settings. There are four different modes, and two different algorithms. Additional settings were added to allow the user to fix the time and day of the tracking system in case it were to reset. We were not successful in writing a third algorithm that incorporated the pyranometer with the solar path function. The pyranometer was not functioning as expected and there was not sufficient time to order a new one. The algorithms would require additional code to be weather adaptable, but as of now, that is not the case. With the change in circumstance, we were able to complete the basic requirements for the solar tracker to be built.

# **References**

- 1. K. Kee-Hoon and C. Sung-Bae, "An efficient concentrative photovoltaic solar system with Bayesian selection of optimal solar tracking algorithms," *Applied Soft Computing*, Vol 83, October. 2019. DOI: 10.1016/j.asoc.2019.105618
- 2. A. Ashi, A. A. Joudeh, M. Shafeey, B. H. Sababha and S. N. Istehkam, "A PV Solar Tracking System: Design, Implementation and Algorithm Evaluation" presented at the 5th International Conference on Information and Communication Systems. ICICS. 1-3 April, 2014. DOI: 10.1109/IACS.2014.6841948.
- 3. S. Seme, G. Štumberger and J. Voršič, "Maximum Efficiency [Trajectories](https://ieeexplore.ieee.org/document/5685573) of a Two-Axis Sun Tracking System Determined Considering Tracking System [Consumption,](https://ieeexplore.ieee.org/document/5685573)" in *IEEE Transactions on Power Electronics*, vol. 26, no. 4, pp. 1280-1290, April 2011.
- 4. M. Mirdanies and R. P. Saputra, "Dual-axis solar tracking system: A combined astronomical estimation and visual feedback" presented at International Conference on Sustainable Energy Engineering and Application (ICSEEA), Jakarta, Indonesia, 3-5 Oct, 2016. DOI: 10.1109/ICSEEA.2016.7873573
- 5. R. U. Sabran and A. C. Fajardo, "Sunflower Inspired Solar Tracking Strategy: A Sensorless Approach for Maximizing Photovoltaic Panel Energy Generation" presented at IEEE 10th International Conference on Humanoid, Nanotechnology, Information Technology,Communication and Control, Environment and Management (HNICEM), Baguio City, Philippines, Philippines, 29 Nov.-2 Dec. 2018. DOI: 10.1109/HNICEM.2018.8666379.
- 6. Z. Judkins, "Photovoltaic Assembly for Use in Diffuse Weather Conditions and Related Methods," U.S. Patent 8,455,806, June 4, 2013
- 7. PA-04 Datasheet, Progressive Automation, Arlington, WA, USA. 2019. Accessed: October 21, 2019. [Online]. Available: <https://cdn.shopify.com/s/files/1/0061/7735/7891/files/PA-04.pdf?9652>
- 8. E20-435-COM Datasheet, SunPower Corporation, San Jose, CA. 2017. Accessed: October 21, 2019. [Online]. Available: [https://us.sunpower.com/sites/default/files/media-library/data-sheets/sunpower-e-series-commerci](https://us.sunpower.com/sites/default/files/media-library/data-sheets/sunpower-e-series-commercial-solar-panels-e20-435-com-datasheet-521912-revb_1.pdf) [al-solar-panels-e20-435-com-datasheet-521912-revb\\_1.pdf](https://us.sunpower.com/sites/default/files/media-library/data-sheets/sunpower-e-series-commercial-solar-panels-e20-435-com-datasheet-521912-revb_1.pdf)
- 9. TSM-DE14A(II) Datasheet, Trina Solar Limited, Changzhou, China. 2017. Accessed: October 21, 2019. [Online]. Available: [https://static.trinasolar.com/sites/default/files/EN\\_TSM\\_DE14A\\_II\\_Tallmaxplus\\_B\\_2017\\_web.p](https://static.trinasolar.com/sites/default/files/EN_TSM_DE14A_II_Tallmaxplus_B_2017_web.pdf) [df](https://static.trinasolar.com/sites/default/files/EN_TSM_DE14A_II_Tallmaxplus_B_2017_web.pdf)
- 10. Solanki, Chetan Singh. Solar photovoltaics: fundamentals, technologies and applications. PHI Learning Pvt. Ltd., 2015.
- 11. United States Department of Energy. Office of Energy Efficiency and Renewable Energy. "The History of Solar". Accessed November 12th, 2019. [Online]. Available: https://www1.eere.energy.gov/solar/pdfs/solar\_timeline.pdf
- 12. Masters, Gilbert M. Renewable and Efficient Electric Power Systems. Hoboken, New Jersey. John Wiley & Sons, Inc. 2004.
- 13. AEAT-6010/6012 Magnetic Encoder Datasheet, Avago Technologies, California, United States. August 12, 2011. Accessed: March 12, 2020. [Online]. Available: <https://docs.broadcom.com/doc/AV02-0188EN>
- 14. SP-212-215 Pyranometer, Apogee Instruments Inc, Utah, California, United States. January 2019. Accessed: April 26, 2020. [Online]. Available: <https://www.apogeeinstruments.com/content/SP-212-215-manual.pdf>

## **APPENDIX A - ANALYSIS OF SENIOR PROJECT DESIGN EE 460-07**

**Project Title:** Dual Axis Solar Panel Tracker **Student's Name:** Javier Harrison, Xavier Lugue, Nick Wolfe **Student's Signature: Advisor's Name:** Dale Dolan **Advisor's Initials: Date:**

## **• 1. Summary of Functional Requirements**

The overall function of the project is to create an algorithm that maximizes a dual axis solar tracker's energy generation as efficiently as possible. The project builds off a preexisting dual axis solar panel module and utilizes a microcontroller and sensors to implement the algorithm. Generally, solar panels generate maximum energy when orthogonally facing the sun. The algorithm tracks the sun while taking into account weather conditions and adjusts the solar panel's position accordingly.

## **• 2. Primary Constraints**

A prominent challenge this project faces is in finding a dual axis tracking system that proves to be a feasible upgrade over single axis tracking. Since there is generally a small increase in efficiency between these two methods, the system must be optimized at every stage. Another challenge facing this project is developing the ideal tracking algorithm. Research must be done to decide whether GPS, light sensors, or a combination of the two are the most efficient.

# **• 3. Economic**

Economic impact of this system affects a variety of capitals. Technicians would have to be trained to install and maintain the system; though we are unsure at this time if it would be feasible to maintain our own team versus offering training to existing solar installation companies. While a tracking system is a larger upfront investment than a stationary one, the gains in efficiency will help overcome this. There would also have to be investments in facilities in which to manufacture this system and house an administration and research team. This facility would need to be equipped with the necessary tools and machines for the production of this system. Since our system relies on purchasing "off the shelf" components and assembling them, the natural capital needed for production could vary depending on the suppliers we choose for each component.

The original cost of components was estimated at \$243.19. This estimate includes the microcontroller, sensors, user interface peripherals, and miscellaneous components necessary to the project which are all listed in the Table III of the report. Additional equipment not listed include access to a computer to program the microcontroller, tools for mounting components, and tools for wiring components. Other than the profit made by selling this dual axis solar

tracker system, those who use it will also profit. According to a study from the International Journal of Engineering and Technology, on average a dual axis solar tracker is close to 82% more efficient than a fixed-tilt solar panel. Based on the average energy generation of a solar panel per year to be approximately 500 kWh, the efficiency increase of a dual axis tracker, and the average cost of electricity per kWh in the U.S, customers could save \$50 per year per panel.

This product could emerge towards the end of June 2020 after the completion of this project. When referring to the algorithm designed in the project, it could last indefinitely. The photovoltaic system however may last years. The required maintenance and operation costs of the product would be occasional cleaning of the system as well as replacement of damaged or faulty components. The original development time was estimated at a minimum of 100 hours per person in a group of three engineering students or three quarters at Cal Poly. (See Figures II,III, and IV above). At the end of the project, it will most likely be kept as a displayable project for the Electrical Engineering Department at Cal Poly.

## **• 4. If manufactured on a commercial basis:**

The cost of the solar tracking system estimates around \$243.19. Depending on the amount of wires and enclosure cost, the number may reduce or increase. Table III shows the major component and hardware cost. With the cost of the actuators, each at a cost of \$149, the total price per unit increases to \$541.19. The purchase price would be \$1000 for a single solar tracking system. The profit from each purchase would be \$458.91. Based on an estimated 2,000 sales per year, the net profit per year would be \$917,820. The estimated operating cost for the user per year would be likely less than \$20 per year per panel in order to clean and maintain each panel.

#### **• 5. Environmental**

The environmental impact of our dual axis tracking system includes all the usual nonrenewable natural resources that are required to manufacture solar panels, namely silicon and copper. Additional resources are required to make the tracking system; this includes metals for the actuators as well as more silicon and other compounds for the tracking system itself. This adds up to increases the required materials to deploy a panel. However, due to the increased efficiency of a tracking system versus a stationary system, less land can be used to produce the same amount of energy. This reduction in space needed for solar production could lessen the impact solar farms have on the local habitat.

## **• 6. Manufacturability**

The only proprietary aspect of our system is the tracking algorithm we program onto the microcontroller, all other components are sourced from various suppliers. Suitable suppliers must be chosen by comparing aspects such as cost, efficiency, and manufacturing capacity. When items are mass produced there are inevitable flaws in manufacturing, because of this a

quality control system must be implemented . The probability is faulty equipment is low, but with every sensor added to benefit the tracking system; the chance of faulty parts increases but would still be low in scale. The microprocessors produced require the software to be preinstalled.

## **• 7. Sustainability**

The core of this system is to improve the sustainability of our society's consumption. As stated in the Manufacturing section, all the hardware for our system is to be sourced from other manufacturers. To ensure our system reflects our desire for sustainability we must analyze the manufacturing processes and business practices used by suppliers when we are choosing where to buy our components. The design and components of our system will ensure the longest possible lifespan of the system. The system will also be designed to allow the consumer to upgrade the solar cell that is mounted on the tracking unit, this will help reduce waste.

## **• 8. Ethical**.

Ethical implications of our system may arise in the deployment of our system. A large scale deployment of our system would generate a large amount of power, which could be hazardous if not executed properly. Because of this we must acknowledge the IEEE Code of Ethics which states: "to maintain and improve our technical competence and to undertake technological tasks for others only if qualified by training or experience, or after full disclosure of pertinent limitations." To uphold this rule we will ensure that any persons that are tasked with installing our system have the proper training to safely complete their task.

We must also strive to be as transparent about the advantages of our system as possible. Dual axis tracking systems have proven to be inherently hard to justify versus their single axis counterparts; because of this our system may not be the ideal system for every consumer. Keeping the Golden Rule in mind, we should not deceive the public and be sure to only publish accurate and clear information about our system's efficiency and reliability.

### **• 9. Health and Safety**

If the tracking mechanism were to malfunction and move quicker than intended, the actuators can possibly hit someone with the solar panels. Because the solar panels and actuators are heavy, the slow speed, big mass is enough to hurt someone.

The solar panel produces current that may shock anyone who makes modifications to the tracking system. Any exposed wires can potentially shock or burn anyone who comes in contact, which results in injury or death. Exposed wires or circuitry run risk with rain that can cause electrocution.

The photovoltaic system must be grounded properly to avoid conduction in metals that do not belong in the circuit. If a loose wire were to come in contact with a metal object outside the circuit, the metal begins to have a potential voltage when the system is conducting. Conduction can result in a fire or electrocution.

## **• 10. Social and Political**

Solar energy is growing, so there have been more policies that subsidize the production of solar panels. In regards to manufacturing, the lowering cost of solar panels would allow for increased solar panel production. Solar tracking would be more applicable for commercial or industrial practices. In a mass produce scale, the solar tracker would be used for mass energy production. If the algorithms produce more energy than an immobile solar panel, more energy can be distributed to a load consuming the energy. In residential use, the owner would benefit from lowered energy bills from their electrical provider and make money if the extra electricity is sent back to the grid.

Solar energy provides a cleaner method of generating energy. The most pollution generated comes from the manufacturing of the solar panel. The lifetime of pollution would be constrained to the manufacturing span of the use lifetime. Compared with other sources of energy, the amount of pollution continues through the span of the medium. If the solar tracker were used to produce a solar farm, job opportunities with diagnosing errors or tracking maintenance creates regular jobs for people.

# **• 11. Development**

During the course of this project, learning how solar panels and photovoltaic systems in general worked was a new concept. In order to fully understand the components and the system as a whole, new techniques such as finding credible research was essential. As electrical engineering students, bridging the connection between mechanical and electrical systems was seldom experienced and required learning new analysis techniques. In addition to learning new technical skills over the course of this project, new techniques involving time management, project planning, and technical writing were necessary for the development of this project.

# **APPENDIX B - PARTS LIST**

- $\bullet$  4 Resistors (200 $\Omega$ )
- 4 Buttons
- 1 12 V Lithium Deep Cycle Battery
- 1 Apogee Pyranometer Model SP-215
- 2 AEAT-6010/6012 Magnetic Encoder
- 1 QAPASS 1602A Liquid Crystal Display
- 1 Potentiometer
- 2 Linear Actuators
- 2 SONGOL SRD-05VDC-SL-C Relays
- 4 KY-018 Photoresistors

# **APPENDIX C - FUNCTION LIST**

RELAY\_INIT( ) SET\_RELAY( ) photoresistors( ) set\_mode( ) readAngle( ) modeDisplays( ) set\_day( ) set\_time( ) pyranometer( ) check\_mode( ) menu( ) menu\_loop( ) solar\_path( ) main( )

### **APPENDIX D - SENIOR PROJECT CODE**

```
\bullet #include <Wire.h>
● #include <Keypad.h>
● #include <LiquidCrystal_I2C.h>
● #include <LiquidCrystal.h>
●
● // Define Digital Inputs
● #define ON 0
\bullet #define OFF 1
● #define RELAY NORTH 50
● #define RELAY_SOUTH 51
● #define RELAY EAST 52
● #define RELAY_WEST 53
● #define MODE 46
● #define ENTER 45
● #define BACK 47
● #define FORWARD 44
● #define LCD_RW 10
● #define LCD_RS 11
● #define LCD_EN 12
  ● #define MAG_NS 20
● #define MAG CLK NS 22
● #define MAG_CS_NS 24
● #define MAG EW 21
● #define MAG CLK EW 23
● #define MAG_CS_EW 25
● #define BIT4 30
● #define BIT5 31
● #define BIT6 32
● #define BIT7 33
● #define Pyrano 3
● // Define Analog Inputs
   #define PhotoD1 A5
● #define PhotoD2 A6
● #define PhotoD3 A7
● #define PhotoD4 A8
● #define SENSOR NORTH A0
● #define SENSOR SOUTH A1
● #define SENSOR EAST A2
● #define SENSOR WEST A3
● //Variables
● unsigned long onemin = 60000;
\bullet unsigned long previousMill = 0;
\bullet unsigned long currentMill = 0;
   unsigned long time = 0;
• unsigned long actuator runtime = 100;
\bullet unsigned int DO_NS = 0;
● unsigned int DO_EW = 0;
```

```
int input = 0;
\bullet int mode = 0;
\bullet int back = 0;
\bullet int menu = 0;
\bullet int algorithm = 0;
   int half_period_microS = 50;
\bullet int data[10];
• int NSEW[4] = \{0, 0, 0, 0\};
\bullet int NORTH = 0;
\bullet int SOUTH = 0;
\bullet int EAST = 0;
\bullet int WEST = 0;
\bullet int NS = 0;
\bullet int EW = 0;
\bullet int n = 1;
\bullet float hour_w = 0;
● LiquidCrystal lcd(LCD_RS, LCD_EN, BIT4, BIT5, BIT6, BIT7);
●
\bullet double lat = 35.2828;
\bullet double longitude = 120.6596;
● double decl;
● //double hour_w;
   double B = 0;
\bullet double E = 0;
\bullet double ST = 0;
\bullet float ha_deg = 0;
\bullet float alt_deg = 0;
\bullet float az_deg = 0;
● float az_deg_corrected;
   float NS tilt deg = 0;
● float EW_tilt_deg = 0;
● double conv = PI/180; //convert degrees to radians
●
\bullet void setup() {
   // Configure Inputs and Outputs
●
● // Serial.begin(115200);
●
• pinMode( MODE, INPUT);
   pinMode( ENTER, INPUT);
● pinMode( BACK, INPUT);
● pinMode( FORWARD, INPUT);
● pinMode( SENSOR_NORTH,INPUT);
● pinMode( SENSOR_SOUTH,INPUT);
● pinMode( SENSOR_WEST,INPUT);
● pinMode( SENSOR_EAST,INPUT);
   pinMode( Pyrano, INPUT);
● pinMode( PhotoD1,INPUT);
● pinMode( PhotoD2,INPUT);
```

```
45
```

```
pinMode( PhotoD3, INPUT);
● pinMode( PhotoD4,INPUT);
● pinMode( MAG_NS,INPUT);
● pinMode( MAG_CLK_NS, OUTPUT);
• pinMode( MAG CS NS, OUTPUT);
   pinMode( MAG EW, INPUT);
● pinMode( MAG_CLK_EW, OUTPUT);
● pinMode( MAG_CS_EW, OUTPUT);
● pinMode( LCD_RW, OUTPUT);
● pinMode( LCD_RS, OUTPUT);
   pinMode( LCD_EN, OUTPUT);
● pinMode( BIT4, OUTPUT);
● pinMode( BIT5, OUTPUT);
● pinMode( BIT6, OUTPUT);
● pinMode( BIT7, OUTPUT);
● digitalWrite(23, HIGH);
● digitalWrite(22, HIGH);
   RELAY_INIT(); //initialize relay
\bullet lcd.begin(16,2);
● }
●
\bullet void loop() {
● //modify MODE with switch/case
    check time();
● // check_mode();
● modeDisplays();
● if (digitalRead(MODE) == HIGH){
     menu = 1;menu_loop();
     ● }
    if (algorithm == 0){
● photoresistor();
     ● }
     else if (algorithm == 1){
       solarpath();
     ● }
● }
●
● //void manual_Relay_NS(){
   ● //if (digitalRead(FORWARD) == HIGH){
● // digitalWrite(RELAY_SOUTH, HIGH);}
● //else{
● // digitalWrite(RELAY_SOUTH, LOW);}
\bullet //if (digitalRead(BACK) == HIGH){
● // digitalWrite(RELAY_NORTH, HIGH);}
\bullet // else{
● // digitalWrite(RELAY_NORTH, LOW);}
\bullet //}
● //
```

```
//void manual Relay EW(){
● //if (digitalRead(FORWARD) == HIGH){
● // digitalWrite(RELAY_WEST, HIGH);}
  ● //else{
● // digitalWrite(RELAY WEST, LOW);}
   //if (digitalRead(BACK) == HIGH){
● // digitalWrite(RELAY_EAST, HIGH);}
● //else{
● // digitalWrite(RELAY_EAST, LOW);}
\bullet //}
●
● void RELAY_INIT(void) {
● pinMode(RELAY_NORTH, OUTPUT);
● pinMode(RELAY_SOUTH, OUTPUT);
● pinMode(RELAY_EAST, OUTPUT);
   pinMode(RELAY_WEST, OUTPUT);
● SET_RELAYS(OFF, OFF, OFF, OFF);
● }
●
  void SET RELAYS(unsigned char STATUS 1, unsigned char STATUS 2, unsigned char
   STATUS_3, unsigned char STATUS_4) {
● digitalWrite(RELAY_NORTH, STATUS_1);
    digitalWrite(RELAY_SOUTH, STATUS_2);
    digitalWrite(RELAY EAST, STATUS 3);
    digitalWrite(RELAY_WEST, STATUS_4);
● }
●
● void photoresistor(void){
● NORTH = analogRead(SENSOR_NORTH); //read sensors
  SOUTH = analogRead(SENSOR SOUTH);
● EAST = analogRead(SENSOR_EAST);
● WEST = analogRead(SENSOR_WEST);
●
\bullet NS = (NORTH+ 7)-(SOUTH - 6); //compare sensors with calibration
   EW = (EAST + 25) - (WEST -25);●
● if ((NORTH > 900) && (SOUTH > 900) && (EAST > 900) && (WEST > 900)) { //turn relays
   off when too dark
● SET_RELAYS(OFF, OFF, OFF, OFF);
  ● }
  ● else if (NS > 20 && EW > 20) { //SE
    SET RELAYS(OFF, ON, ON, OFF);
● }
● else if (NS < -20 && EW < -20) { //NW
    SET_RELAYS(ON, OFF, OFF, ON);
● }
   ● else if (NS > 20 && EW < -20) { //SW
   SET RELAYS(OFF, ON, OFF, ON);
● }
```

```
● else if (NS < -20 && EW > 20) { //NE
● SET_RELAYS(ON, OFF, ON, OFF);
● }
• else if (NS > 20) { //S
● SET_RELAYS(OFF, ON, OFF, OFF);
● }
• else if (NS < -20) { //N
● SET_RELAYS(ON, OFF, OFF, OFF);
● }
\bullet else if (EW > 20) { //E
● SET_RELAYS(OFF, OFF, ON, OFF);
● }
● else if (EW < -20) { //W
● SET_RELAYS(OFF, OFF, OFF, ON);
● }
● else {
● SET_RELAYS(OFF, OFF, OFF, OFF); //Balanced
● }
● delay(500); //wait 0.5 seconds
● }
●
● void check_time(){
● unsigned long currentMill = millis();
● unsigned long elapse = currentMill - previousMill;
\bullet if (elapse > onemin){
● previousMill = currentMill;
• hour_w = hour_w + 0.0166666667;
● }
● else{
     hour_w = hour_w;\bullet if (hour_w > 24){
n = n + 1;\bullet hour<sub>_W</sub> = \theta;
● }
    if (n > 365)\{n = \emptyset;
● }
● }
●
● void set_day(){
● lcd.clear();
\bullet int hund stat = 1;
● int ten_stat = 1;
● int one_stat = 1;
\bullet int hundreds = 0;
\bullet int tens = 0;
\bullet int ones = 1;
● lcd.setCursor(0,0);
● lcd.print("USE 001-365");
```

```
lcd.setCursor(\theta,1);● lcd.cursor();
● lcd.print("DAY: " + String(hundreds)+String(tens)+String(ones));
● lcd.setCursor(5,1);
\bullet lcd.blink();
    while (hund_stat > 0){
\bullet delay(125);
● if (digitalRead(FORWARD)== HIGH){
\bullet if (hundreds \leq 2){
● hundreds = hundreds + 1;
● }
● else{
\bullet hundreds = 0;}
● lcd.setCursor(0,1);
● lcd.print("DAY: " + String(hundreds)+String(tens)+String(ones));
● lcd.setCursor(5,1);
● }
● else if (digitalRead(ENTER) == HIGH){
● lcd.setCursor(6,1);
● lcd.blink();
\bullet hund_stat = \theta;
● }
● // else if (digitalRead(BACK == HIGH)){
\bullet // lcd.setCursor(0,1);
\bullet // lcd.print("DAY: " + String(n));
● // break;
\bullet // }
● }
\bullet while (ten_stat > 0){
      delay(125);● if (digitalRead(FORWARD)== HIGH){
\bullet if (hundreds \leq 2){
\bullet if (tens \leq 8){
\bullet tens = tens + 1; }
● else{
\bullet tens = \theta;
● }
● }
● else{
\bullet if (tens <= 5){
\bullet tens = tens + 1; }
● else{
\bullet tens = \theta;
● }
● }
● lcd.setCursor(0,1);
● lcd.print("DAY: " + String(hundreds)+String(tens)+String(ones));
● lcd.setCursor(6,1);
● }
```

```
else if (digitalRead(ENTER) == HIGH){
● lcd.setCursor(7,1);
● lcd.blink();
\bullet ten_stat = 0;● }
● // else if (digitalRead(BACK == HIGH)){
\bullet // lcd.setCursor(0,1);
\bullet // lcd.print("DAY: " + String(n));
● // break;
\bullet // }
● }
\bullet while (one_stat > 0){
● delay(200);
● if (digitalRead(FORWARD)== HIGH){
\bullet if (hundreds == 3){
\bullet if (tens <= 5){
\bullet if (ones \leq 8){
ones = ones + 1;● }
● else{
ones = 0;● }
\bullet }
● else{
\bullet if (ones \leq 4){
ones = ones + 1;● }
● else{
ones = 0;● }
● }
● }
● else{
\bullet if (ones \leq 8){
ones = ones + 1;● else{
ones = 0;● }
● }
● lcd.setCursor(0,1);
● lcd.print("DAY: " + String(hundreds)+String(tens)+String(ones));
● lcd.setCursor(7,1);
● }
● else if (digitalRead(ENTER) == HIGH){
● lcd.setCursor(8,1);
● lcd.blink();
one\_stat = 0;● }
● // else if (digitalRead(BACK == HIGH)){
```

```
// lcd.setCursor(0,1);\bullet // lcd.print("DAY: " + String(n));
● // break;
\bullet // }
● }
    n = hundreds *100 + tens *10 + ones;
    lcd.clear();
● lcd.noBlink();
\bullet delay(500);
● }
●
● void set_time(){
● int tens_hr_stat = 1;
● int ones_hr_stat = 1;
● int tens_min_stat = 1;
● int ones_min_stat = 1;
\bullet int tens hr = 0;
    int ones hr = 0;
    int tens_min = 0;int ones min = 0;
● lcd.clear();
● lcd.setCursor(0,0);
● lcd.print("USE 00:00-23:59");
    lcd.setCurson(0,1);● lcd.print("TIME: " +
   String(tens_hr)+String(ones_hr)+":"+String(tens_min)+String(ones_min));
• lcd.setCursor(6,1);
● lcd.blink();
    while (tens_hr_stat > 0){
      delay(125);● if (digitalRead(FORWARD)== HIGH){
\bullet if (tens_hr <= 1){
\bullet tens_hr = tens_hr + 1;}
● else{
          tens_hr = 0;● }
● lcd.setCursor(0,1);
● lcd.print("TIME: " +
   String(tens_hr)+String(ones_hr)+":"+String(tens_min)+String(ones_min));
● lcd.setCursor(6,1);
● }
     else if (digitalRead(ENTER) == HIGH){
       lcd.setCursor(7,1);
       lcd.blink();
● tens_hr_stat = 0;
● }
● // else if (digitalRead(BACK == HIGH)){
\bullet // lcd.print("TIME: " + String(hour w));
● // break;
```

```
\bullet // }
● }
● while (ones_hr_stat > 0){
      delay(125);● if (digitalRead(FORWARD)== HIGH){
       if (tens_hr == 2){
\bullet if (ones_hr <= 2){
\bullet ones_hr = ones_hr + 1;
● }
● else{
ones_hr = 0;● }
● }
● else{
\bullet if (ones_hr <= 9){
\bullet ones_hr = ones_hr + 1;}
● else{
ones_h = 0;● }
       \}● lcd.setCursor(0,1);
● lcd.print("TIME: " +
  String(tens_hr)+String(ones_hr)+":"+String(tens_min)+String(ones_min));
● lcd.setCursor(7,1);
● }
● else if (digitalRead(ENTER) == HIGH){
● lcd.setCursor(9,1);
● lcd.blink();
● ones_hr_stat = 0;
     ● }
● // else if (digitalRead(BACK == HIGH)){
\bullet // lcd.print("TIME: " + String(hour_w));
● // break;
\bullet // }
● }
   while (tens_min_stat > 0){
\bullet delay(125);
● if (digitalRead(FORWARD)== HIGH){
      if (tens_min <= 4){
\bullet tens_min = tens_min + 1; }
● else{
        tens min = 0;
      ● }
● lcd.setCursor(0,1);
● lcd.print("TIME: " +
  String(tens_hr)+String(ones_hr)+":"+String(tens_min)+String(ones_min));
● lcd.setCursor(9,1);
● }
● else if (digitalRead(ENTER) == HIGH){
```

```
lcd.setCursor(10,1);
● lcd.blink();
● tens_min_stat = 0;
● }
● // else if (digitalRead(BACK == HIGH)){
  // lcd.print("TIME: " + String(hour_w));
● // break;
\bullet // }
● }
\bullet while (ones_min_stat > 0){
\bullet delay(200);
● if (digitalRead(FORWARD)== HIGH){
        if (ones_min <= 8){
\bullet ones_min = ones_min + 1;}
● else{
● ones_min = 0;
● }
● lcd.setCursor(0,1);
● lcd.print("TIME: " + String(tens_hr)+String(ones_hr)+ ":" +
   String(tens_min)+String(ones_min));
● lcd.setCursor(10,1);
● }
● else if (digitalRead(ENTER) == HIGH){
       lcd.setCursor(11,1);lcd.blink();
● ones_min_stat = 0;
● }
● // else if (digitalRead(BACK == HIGH)){
\bullet // lcd.print("TIME: " + String(hour w));
  // break;
\bullet // }
● }
● lcd.clear();
\bullet delay(500);
    hour_w = tens_hr*10+ones_hr+(tens_min*10+ones_min)*0.016666667;lcd.noBlink();
● }
●
● void set_mode(){
● switch(mode){
● case 0: //Dual Axis
        delayMicroseconds(1);
● case 1: //Single Axis (NS)
● digitalWrite(RELAY_EAST, LOW);
● digitalWrite(RELAY_WEST, LOW);
● case 2: //Single Axis (EW)
● digitalWrite(RELAY_NORTH, LOW);
● digitalWrite(RELAY_SOUTH, LOW);
● case 3: //Manual Mode
```

```
delayMicroseconds(1);
● }
\bullet delay(2);
● }
●
  unsigned int readAngle NS()DO<sub>NS</sub> = 0;• digitalWrite(MAG_CS_NS, LOW);
● delayMicroseconds(1); //Waiting for Tclkfe
●
     ● //Passing 12 times, from 0 to 11
    for(int x=0; x<12; x++){
       digitalWrite(MAG_CLK_NS, LOW);
       delayMicroseconds(1); //Tclk/2
       digitalWrite(MAG_CLK_NS, HIGH);
       delayMicroseconds(1); //Tdo valid, like Tclk/2
       DO_NS = (DO_NS << 1) | digitalRead(MAG_NS); //shift MSB left and pass the pin
   state
     ● }
     digitalWrite(MAG_CS_NS, HIGH); //deselects the encoder from reading
    DO NS = DO NS * 0.0879;
● // Serial.println(DO_NS);
     return DO_NS;
● delayMicroseconds(1);
● }
●
● unsigned int readAngle_EW(){
\bullet DO EW = 0;
\bullet digitalWrite(MAG CS EW, LOW);
     delayMicroseconds(1); //Tclkfe delay
●
● //Passing 12 times, from 0 to 11
• for(int x=0; x<12; x++){
● digitalWrite(MAG_CLK_EW, LOW);
       delayMicroseconds(1); //Tclk/2
       digitalWrite(MAG_CLK_EW, HIGH);
● delayMicroseconds(1); //Tdo valid, like Tclk/2
● DO_EW = (DO_EW << 1) | digitalRead(MAG_EW); //shift MSB left and pass the pin
   state
     \uparrow● digitalWrite(MAG_CS_EW, HIGH); //deselects the encoder from reading
     DO EW = DO EW * 0.0879;
● // Serial.println(DO_EW);
● return DO_EW;
● delayMicroseconds(1); //Tcs delay
● }
●
● void solarpath(){
     // Solar Coordinate and Solar Time Calculations
```

```
decl = 23.45*sin((360/365)*(n-81)*conv);\bullet B = (360/364)*(n-91);
● E = 9.87*sin(2*B*conv)-7.53*cos(B*conv)-1.5*sin(B*conv);
     ST = hour_w + (4/60) * (120 - longitude) + E/60;ha_{deg} = 15*(12 - ST);alt deg =asin(cos(lat*conv)*cos(decl*conv)*cos(ha_deg*conv)+sin(lat*conv)*sin(decl*conv))*(1/c
   onv);
     ● az_deg = asin((cos(decl*conv)*sin(ha_deg*conv))/cos(alt_deg*conv))*(1/conv);
     az_deg_corrected = az_deg;●
    // Corrects for proper azimuth
     if(cos(ha_deg*conv) < tan(decl*conv)/tan(lat*conv)) {
● az_deg_corrected = 180 - az_deg;
     \}if(az_deg_corrected > 180){
\bullet az deg corrected = -180 - az deg;
     \}●
     EW_tilt_deg = asin(cos(alt_deg*conv)*sin(az_deg_corrected*conv))*(1/conv);
● NS_tilt_deg = acos(sin(alt_deg*conv)/cos(EW_tilt_deg*conv))*(1/conv);
●
● //Move the Relays According to Solar Path
    if (readAngle NS() < NS tilt deg){
      ● while(readAngle_NS() < NS_tilt_deg){
        SET RELAYS(ON, OFF, OFF, OFF);
● }
● }
● else{
      while(readAngle NS() > NS tilt deg){
        SET_RELAYS(OFF, ON, OFF, OFF);
● }
● }
●
     if (readAngle_EW() < EW_tilt_deg){
      while(readAngle EW() < EW tilt deg){
● SET_RELAYS(OFF, OFF, OFF, ON);
● }
● }
● else{
● while(readAngle_EW() > EW_tilt_deg){
         SET RELAYS(OFF, OFF, ON, OFF);
● }
● }
● }
●
● int pyranometer(){
\bullet int irr = analogRead(Pyrano);
     int irradiance = irr;
```

```
return irradiance;
● }
●
● void check_mode(){
● if (digitalRead(MODE) == HIGH){
• if (mode == 3){
\bullet mode = \theta;
● }
● else{
       mode = mode + 1;● }
● }
\bullet delay(50);
● }
●
● void modeDisplays(){
\bullet if (mode == 0){
      int EW_tilt = readAngle_EW();
● int NS_tilt = readAngle_NS();
      lcd.clear();
● lcd.setCursor(0,0);
● lcd.print("NS Tilt: " + String(NS_tilt));
● lcd.setCursor(0,1);
● lcd.print("EW Tilt: " + String(EW_tilt));
● }
\bullet else if (mode == 1){
● int NS_tilt = readAngle_NS();
● lcd.clear();
● lcd.setCursor(0,0);
      lcd.print("SINGLE AXIS (NS)");
● lcd.setCursor(0,1);
● lcd.print("NS Tilt: " + String(NS_tilt));
● }
\bullet else if (mode == 2){
● int EW_tilt = readAngle_EW();
      lcd.clear();
● lcd.setCursor(0,0);
● lcd.print("SINGLE AXIS (EW)");
● lcd.setCursor(0,1);
● lcd.print("EW Tilt: " + String(EW_tilt));
● }
\bullet else if (mode == 3){
● lcd.clear();
● lcd.setCursor(0,0);
● lcd.print("Manual: N to S");
● lcd.setCursor(0,1);
• lcd.print(" <- (N) (S) -> ");\bullet menu = 12;
\bullet while (menu == 12){
```

```
delay(200);
● if (digitalRead(FORWARD)){
● SET_RELAYS(OFF, ON, OFF, OFF);
● }
● else if (digitalRead(BACK)){
● SET_RELAYS(ON, OFF, OFF, OFF);
● }
● else{
● SET_RELAYS(OFF, OFF, OFF, OFF);
● }
● if (digitalRead(ENTER)){
\bullet menu = 13;
● SET_RELAYS(OFF, OFF, OFF, OFF);
● }
● }
● lcd.clear();
● lcd.setCursor(0,0);
● lcd.print("Manual: E to W");
● lcd.setCursor(0,1);
• lcd.print(" <- (E) (W) -> ");\bullet while (menu > 0){
● delay(200);
● if (digitalRead(FORWARD)){
● SET_RELAYS(OFF, OFF, OFF, ON);
       ● }
● else if (digitalRead(BACK)){
● SET_RELAYS(OFF, OFF, ON, OFF);
● }
● else{
          ● SET_RELAYS(OFF, OFF, OFF, OFF);
● }
● if (digitalRead(ENTER)){
\bullet menu = \theta;
● SET_RELAYS(OFF, OFF, OFF, OFF);
       ● }
     \}● }
● }
●
● void menu_screen(){
\bullet while (menu > 0){
● switch (menu){
● case 1: //Mode
        lcd.clear();
● lcd.setCursor(0,0);
● lcd.print(" -- Settings -- ");
● lcd.setCursor(0,1);
● lcd.print("MODE SELECT");
● if (digitalRead(BACK) == HIGH){
```

```
menu = 0;● break;
● }
● else if (digitalRead(FORWARD)){
● menu = 2; //Algorithm
● break;
● }
● else if (digitalRead(ENTER)){
● menu = 5; //Dual Axis
● break;
● }
● case 2: //Algorithm
● lcd.clear();
● lcd.setCursor(0,0);
● lcd.print(" -- Settings -- ");
● lcd.setCursor(0,1);
● lcd.print("ALGORITHM SELECT");
● if (digitalRead(BACK) == HIGH){
\bullet menu = \theta;
● break;
● }
● else if (digitalRead(FORWARD)){
● menu = 3; //Date
● break;
● }
● else if (digitalRead(ENTER)){
● menu = 9; //Photoresistors
● break;
● }
● case 3: //Day
● lcd.clear();
● lcd.setCursor(0,0);
● lcd.print(" -- Settings -- ");
● lcd.setCursor(0,1);
● lcd.print("DATE SELECT");
● if (digitalRead(BACK) == HIGH){
\bullet menu = \theta;
● break;
● }
● else if (digitalRead(FORWARD)){
\bullet menu = 4; //Time
● break;
● }
● else if (digitalRead(ENTER)){
● set_day();
\bullet menu = \theta;
● break;
● }
● case 4: //Time
```

```
lcd.clear();
● lcd.setCursor(0,0);
● lcd.print(" -- Settings -- ");
● lcd.setCursor(0,1);
● lcd.print("TIME SELECT");
● if (digitalRead(BACK) == HIGH){
\bullet menu = \theta;
● break;
● }
● else if (digitalRead(FORWARD)){
\bullet menu = 1; //Mode
● break;
● }
● else if (digitalRead(ENTER)){
● set_time();
\bullet menu = \theta;
● break;
● }
● case 5: //Dual Axis
● lcd.clear();
● lcd.setCursor(0,0);
● lcd.print("MODE SELECT");
● lcd.setCursor(0,1);
● lcd.print("DUAL AXIS");
● if (digitalRead(BACK) == HIGH){
\bullet menu = 1;
● break;
● }
● else if (digitalRead(FORWARD)){
● menu = 6; //Single Axis
● break;
● }
● else if (digitalRead(ENTER)){
\bullet mode = \theta;
\bullet menu = \theta;
● break;
● }
● case 6: //Single(NS)
● lcd.clear();
● lcd.setCursor(0,0);
● lcd.print("MODE SELECT");
● lcd.setCursor(0,1);
● lcd.print("SINGLE (NS)");
● if (digitalRead(BACK) == HIGH){
\bullet menu = 1;
● break;
\bullet }
● else if (digitalRead(FORWARD)){
\bullet menu = 7; //Single (EW)
```

```
break;
● }
● else if (digitalRead(ENTER)){
mode = 1;\bullet menu = \theta;
● break;
● }
● case 7: //Single (EW)
● lcd.clear();
● lcd.setCursor(0,0);
● lcd.print("MODE SELECT");
● lcd.setCursor(0,1);
● lcd.print("SINGLE (EW)");
● if (digitalRead(BACK) == HIGH){
\bullet menu = 1;
● break;
● }
● else if (digitalRead(FORWARD)){
● menu = 8; //Manual
● break;
● }
● else if (digitalRead(ENTER)){
mode = 2;\bullet menu = \theta;
● break;
● }
● case 8: //Manual
● lcd.clear();
● lcd.setCursor(0,0);
● lcd.print("MODE SELECT");
● lcd.setCursor(0,1);
● lcd.print("MANUAL");
● if (digitalRead(BACK) == HIGH){
\bullet menu = 1;
● break;
● }
● else if (digitalRead(FORWARD)){
● menu = 5; //Manual
● }
● else if (digitalRead(ENTER)){
\bullet mode = 3;
● modeDisplays();
\bullet mode = \theta;
\bullet menu = \theta;
● break;
● }
● case 9: //Photoresistor
● lcd.clear();
● lcd.setCursor(0,0);
```

```
● lcd.print("ALGORITHM SELECT");
● lcd.setCursor(0,1);
● lcd.print("PHOTORESISTORS");
● if (digitalRead(BACK) == HIGH){
\bullet menu = 2;
● break;
● }
● else if (digitalRead(FORWARD)){
● menu = 10; //SunPath
● }
● else if (digitalRead(ENTER)){
● algorithm = 0;
\bullet menu = \theta;
● break;
● }
● case 10: //SunPath
● lcd.clear();
● lcd.setCursor(0,0);
● lcd.print("ALGORITHM SELECT");
● lcd.setCursor(0,1);
● lcd.print("SUNPATH");
● if (digitalRead(BACK) == HIGH){
\bullet menu = 2;
● break;
● }
● else if (digitalRead(FORWARD)){
● menu = 9; //Photoresistors
● }
● else if (digitalRead(ENTER)){
          algorithm = 1;
\bullet menu = \theta;
● break;
● }
● case 0:
● break;
● }
● }
● }
●
● void menu_loop(){
\bullet menu = 1;
    lcd.clear();
\bullet while (menu == 1){
● lcd.setCursor(0,0);
● lcd.print(" -- Settings -- ");
● lcd.setCursor(0,1);
● lcd.print("MODE SELECT");
\bullet delay(200);
● if (digitalRead(BACK) == HIGH){
```

```
menu = 0;● lcd.clear();
● }
● else if (digitalRead(FORWARD)){
● menu = 2; //Algorithm
● lcd.clear();
\bullet while (menu == 2){
● lcd.setCursor(0,0);
● lcd.print(" -- Settings -- ");
● lcd.setCursor(0,1);
● lcd.print("ALGORITHM SELECT");
● delay(150);
● if (digitalRead(BACK) == HIGH){
\bullet menu = \theta;
● lcd.clear();
● }
● else if (digitalRead(FORWARD)){
\bullet menu = 3; //Date
● lcd.clear();
\bullet while( menu == 3){
● lcd.setCursor(0,0);
● lcd.print(" -- Settings -- ");
● lcd.setCursor(0,1);
● lcd.print("DATE SELECT");
          delay(200);● if (digitalRead(BACK) == HIGH){
\bullet menu = \theta;
● lcd.clear();
\bullet }
          else if (digitalRead(FORWARD)){
\bullet menu = 4; //Time
● lcd.clear();
\bullet while ( menu == 4){
● lcd.setCursor(0,0);
● lcd.print(" -- Settings -- ");
● lcd.setCursor(0,1);
● lcd.print("TIME SELECT");
● delay(200);
● if (digitalRead(BACK) == HIGH){
\bullet menu = \theta;
● lcd.clear();
● }
● else if (digitalRead(FORWARD)){
● menu = 1; //Mode
● lcd.clear();
● }
● else if (digitalRead(ENTER)){
● set_time();
\bullet menu = \theta;
```

```
lcd.clear();
● }
● }
\bullet }
● else if (digitalRead(ENTER)){
● set_day();
\bullet menu = \theta;
● lcd.clear();
\bullet }
● }
\bullet }
● else if (digitalRead(ENTER)){
● menu = 9; //Photoresistors
● lcd.clear();
\bullet while (menu == 9){
● lcd.setCursor(0,0);
● lcd.print("ALGORITHM SELECT");
● lcd.setCursor(0,1);
● lcd.print("PHOTORESISTORS");
● delay(200);
● if (digitalRead(BACK) == HIGH){
\bullet menu = 2;
● lcd.clear();
\bullet }
         else if (digitalRead(FORWARD)){
● menu = 10; //SunPath
● lcd.clear();
\bullet while (menu == 10){
● lcd.setCursor(0,0);
● lcd.print("ALGORITHM SELECT");
● lcd.setCursor(0,1);
● lcd.print("SUNPATH");
● delay(200);
● if (digitalRead(BACK) == HIGH){
\bullet menu = 2;
● lcd.clear();
● }
● else if (digitalRead(FORWARD)){
● menu = 9; //Photoresistors
● lcd.clear();
● }
● else if (digitalRead(ENTER)){
● algorithm = 1;
\bullet menu = \theta;
● lcd.clear();
● }
● }
\bullet }
● else if (digitalRead(ENTER)){
```

```
algorithm = 0;
\bullet menu = \theta;
● lcd.clear();
\bullet }
● }
● }
● }
● }
● else if (digitalRead(ENTER)){
\bullet menu = 5; //Dual Axis
● lcd.clear();
\bullet while (menu == 5){
● lcd.setCursor(0,0);
● lcd.print("MODE SELECT");
● lcd.setCursor(0,1);
● lcd.print("DUAL AXIS");
● delay(200);
● if (digitalRead(BACK) == HIGH){
\bullet menu = 1;
● lcd.clear();
● }
● else if (digitalRead(FORWARD)){
● menu = 6; //Single Axis
● lcd.clear();
\bullet while (menu == 6){
● lcd.setCursor(0,0);
● lcd.print("MODE SELECT");
● lcd.setCursor(0,1);
● lcd.print("SINGLE (NS)");
● delay(200);
● if (digitalRead(BACK) == HIGH){
\bullet menu = 1;
● lcd.clear();
\bullet }
● else if (digitalRead(FORWARD)){
\bullet menu = 7; //Single (EW)
● lcd.clear();
\bullet while (menu == 7){
● lcd.setCursor(0,0);
● lcd.print("MODE SELECT");
● lcd.setCursor(0,1);
● lcd.print("SINGLE (EW)");
● delay(200);
● if (digitalRead(BACK) == HIGH){
\bullet menu = 1;
● lcd.clear();
● }
● else if (digitalRead(FORWARD)){
● menu = 8; //Manual
```

```
lcd.clear();
\bullet while (menu == 8){
● lcd.setCursor(0,0);
● lcd.print("MODE SELECT");
● lcd.setCursor(0,1);
● lcd.print("MANUAL");
● delay(200);
● if (digitalRead(BACK) == HIGH){
\bullet menu = 1;
● lcd.clear();
● }
● else if (digitalRead(FORWARD)){
             menu = 5; //Manual
● lcd.clear();
● }
● else if (digitalRead(ENTER)){
\bullet mode = 3;
● modeDisplays();
             mode = 0;menu = 0;● algorithm = 3;
● lcd.clear();
● }
● }
● }
● else if (digitalRead(ENTER)){
\bullet mode = 2;
\bullet menu = \theta;
● lcd.clear();
● }
● }
\bullet }
● else if (digitalRead(ENTER)){
\bullet mode = 1;
\bullet menu = \theta;
● lcd.clear();
\bullet }
● }
● }
● else if (digitalRead(ENTER)){
\bullet mode = \theta;
\bullet menu = \theta;
● lcd.clear();
● }
● }
● }
● }
● lcd.clear();
● }
```